# **Załącznik nr 3 do Regulaminu konkursu**

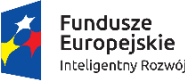

Rzeczpospolita Polska

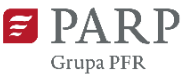

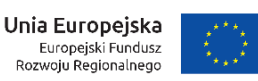

# **Instrukcja wypełniania wniosku o dofinansowanie projektu w ramach działania 6.2 Wsparcie MŚP w obszarze cyfryzacji - Bony na cyfryzację**

## **Program Operacyjny Inteligentny Rozwój oś priorytetowa VI: Zwiększenie potencjału przedsiębiorstw i przygotowanie do cyfrowej transformacji w kontekście pandemii COVID-19**

Wniosek o dofinansowanie jest podstawowym źródłem informacji o projekcie. W niniejszej instrukcji wyjaśniliśmy jakich danych i informacji oczekiwać będziemy w poszczególnych rubrykach wniosku oraz na czym polega spójność wniosku. Informacje te są konieczne dla przeprowadzenia oceny kryteriów wyboru projektów. Jeśli Twój projekt otrzyma dofinansowanie, wniosek stanie się częścią Umowy o dofinansowanie i zostanie wykorzystany do weryfikacji poprawności realizacji projektu na etapie jego rozliczania.

Wniosek o dofinansowanie wypełnisz w aplikacji Generator Wniosków, do której zalogujesz się pod adresem internetowym [https://lsi1420.parp.gov.pl](https://lsi1420.parp.gov.pl/). Aby przyśpieszyć i ułatwić pracę z wnioskiem, wypełnieniem niektórych pól zajmie się automatycznie Generator Wniosków. Pola te zostały zablokowane do edycji wnioskodawców, o czym informujemy szczegółowo poniżej.

### *Nazwa pola:* **Numer wniosku o dofinansowanie**

Informacje zostaną wypełnione automatycznie w Generatorze Wniosków.

## *Nazwa pola:* **Data złożenia wniosku w Generatorze Wniosków**

Informacje zostaną wypełnione automatycznie w Generatorze Wniosków.

### **I. Informacje ogólne o projekcie**

### *Nazwa pola:* **Program Operacyjny**

Pole zablokowane do edycji. Informacje zostaną wypełnione automatycznie w Generatorze Wniosków.

### *Nazwa pola:* **Oś Priorytetowa**

Pole zablokowane do edycji. Informacje zostaną wypełnione automatycznie w Generatorze Wniosków.

#### *Nazwa pola:* **Działanie**

Pole zablokowane do edycji. Informacje zostaną wypełnione automatycznie w Generatorze Wniosków.

### *Nazwa pola:* **Poddziałanie**

Pole zablokowane do edycji. Informacje zostaną wypełnione automatycznie w Generatorze Wniosków.

### *Nazwa pola:* **Nr Naboru**

Pole zablokowane do edycji. Informacje zostaną wypełnione automatycznie w Generatorze Wniosków.

### *Nazwa pola:* **Rodzaj projektu**

Pole zablokowane do edycji. Informacje zostaną wypełnione automatycznie w Generatorze Wniosków.

### *Nazwa pola:* **Tytuł projektu <**1000 znaków**>**

Tytuł projektu skomponuj w sposób zwięzły i prosty. Poprawny tytuł określa, czego dotyczy proces cyfryzacji opisany we wniosku:

- rodzaj działalności gospodarczej wnioskodawcy,
- typ wdrażanego oprogramowania,
- zasadniczy cel biznesowy realizacji projektu.

### Przykłady:

- 1) "Sztuczna inteligencja w zarządzaniu flotą samochodów na wynajem dla optymalizacji kosztów operacyjnych przedsiębiorstwa"
- 2) "Zwiększenie odporności na czynniki losowe poprzez wdrożenie oprogramowania do predykcyjnego utrzymania ruchu w produkcji drukarskiej"

## *Nazwa pola:* **Krótki opis projektu <**2000 znaków**>**

Przedstaw esencjonalne podsumowanie informacji zaprezentowanych w sekcji wniosku **Szczegółowe informacje o projekcie** i w **Harmonogramie rzeczowo-finansowym**. Określ innowacje jakie planuje wdrożyć przedsiębiorstwo (w tym techniczne i funkcjonalne rezultaty cyfryzacji) i działania, które mają do tego prowadzić.

## *Nazwa pola:* **Cel projektu <**1000 znaków**>**

Wskaż przyczyny natury biznesowej, dla których przedsiębiorstwo podejmuje się realizacji projektu. Przede wszystkim opisz oczekiwane korzyści z realizacji całego projektu (finalnego wdrożenia innowacji) i ich znaczenie dla funkcjonowania przedsiębiorstwa w przyszłości - w zakresie zarządzania, finansów, relacji z partnerami biznesowymi, pozycji rynkowej.

#### *Nazwa pola:* **Słowa kluczowe**

Podaj do pięciu słów lub fraz najlepiej charakteryzujących projekt: branżę wnioskodawcy, rodzaj/klasę wdrażanego oprogramowania, rodzaj procesów biznesowych podlegających cyfryzacji. Kolejne słowa/frazy kluczowe oddziel przecinkiem.

#### *Nazwa pola:* **Dziedzina projektu**

Z rozwijanej listy wybierz maksymalnie trzy dziedziny dotyczące projektu. Wybrane dziedziny będą wykorzystywane przy wyborze ekspertów do oceny projektu.

#### *Nazwa pola:* **Okres realizacji projektu**

Podaj daty rozpoczęcia i zakończenia realizacji projektu w formacie: rrrr/mm/dd. Ważne zasady:

1) Realizacja projektu nie mogła rozpocząć się wcześniej, niż w dniu 1 lutego 2020 r.

Rozpoczęcie realizacji projektu z naruszeniem powyższej zasady powoduje, że wszystkie wydatki w ramach projektu stają się niekwalifikowalne. Za rozpoczęcie realizacji projektu uznaje się dzień zaciągnięcia pierwszego prawnie wiążącego zobowiązania do zamówienia usługi związanej z realizacją projektu, z wyłączeniem działań przygotowawczych do realizacji projektu, w szczególności procesu wyboru wykonawcy usługi i przygotowania dokumentacji związanej z wyborem wykonawcy. Za rozpoczęcie realizacji projektu zostanie uznane w szczególności zawarcie bezwarunkowej umowy pomiędzy wnioskodawcą a wykonawcą, będącej prawnie wiążącym zobowiązaniem do realizacji usługi/dostawy na rzecz wnioskodawcy.

2) Projekt może być realizowany w okresie nie dłuższym niż 12 kolejnych miesięcy.

W okresie tym musi nastąpić realizacja wszystkich działań opisanych w **Harmonogramie rzeczowo-finansowym** i opłacenie kosztów z tym związanych, osiągniecie wskaźników produktu projektu, wdrożenie zaplanowanych innowacji do praktyki biznesowej, złożenie wniosku o płatność końcową.

Data rozpoczęcia realizacji projektu musi być taka sama jak data rozpoczęcia pierwszego zadania w Harmonogramie rzeczowo-finansowym. Data zakończenia realizacji projektu musi być taka sama, jak data zakończenia tego zadania w Harmonogramie rzeczowo-finansowym, które kończy się jako ostatnie.

Okres realizacji projektu określony we wniosku jest tożsamy z okresem kwalifikowalności wydatków, o którym mowa we wzorze **Umowy o dofinansowanie**.

3) Najpóźniejszą datą zakończenia realizacji projektu może być 2023/12/31

#### **II. Wnioskodawca – informacje ogólne**

Wypełniając pola tej części wniosku podawaj dane aktualne i zgodne ze stanem faktycznym. Sprawdź, czy aktualizacji nie wymagają dane przedsiębiorstwa w Krajowym Rejestrze Sądowym (**KRS**) lub Centralnej Ewidencji i Informacji o Działalności Gospodarczej (**CEIDG**).

#### *Nazwa pola:* **Nazwa wnioskodawcy <**250 znaków**>**

Wpisz pełną nazwę przedsiębiorstwa dokładnie tak, jak zapisana jest ona w KRS lub CEIDG. Jeśli wniosek o dofinansowanie jest składany w imieniu spółki cywilnej, podaj nazwę spółki oraz nazwy (w przypadku osób fizycznych - imiona i nazwiska) wszystkich jej wspólników.

#### *Nazwa pola:* **Status wnioskodawcy**

Podaj status wnioskodawcy aktualny na dzień składania wniosku o dofinansowanie poprzez zaznaczenie jednej z dostępnych opcji wyboru: "mikro, małym, średnim". Dofinansowanie może otrzymać wyłącznie mikro-, mały lub średni przedsiębiorca.

Deklarowany status przedsiębiorcy będzie weryfikowany przed podpisaniem umowy o dofinansowanie w oparciu o przepisy rozporządzenia Komisji (UE) Nr 651/2014 z dnia 17 czerwca 2014 r. uznającego niektóre rodzaje pomocy za zgodne z rynkiem wewnętrznym w zastosowaniu art. 107 i 108 Traktatu. W tym czasie wnioskodawca zostanie poproszony o wypełnienie **Oświadczenia o spełnianiu kryteriów MŚP**, opracowanego na bazie obowiązujących przepisów. Wzór oświadczenia znajdziesz na stronie internetowej konkursu. Jeśli masz trudność z określeniem statusu MŚP zapoznaj się z tym dokumentem, a szczególnie z przypisami objaśniającymi w jaki sposób wypełnić jego poszczególne pola.

**UWAGA!** Przy określaniu wielkości przedsiębiorstwa miej na uwadze stosownie **skumulowane dane przedsiębiorstw powiązanych** z przedsiębiorstwem wnioskodawcy **lub przedsiębiorstw partnerskich**, w myśl definicji zawartych w załączniku I do rozporządzenia Komisji UE nr 651/2014. Dodatkowe informacje odnośnie weryfikacji statusu MŚP wraz z pomocniczym narzędziem informatycznym "Kwalifikator MŚP" znajdziesz na stronie https://kwalifikator.parp.gov.pl/

Status wnioskodawcy ma znaczenie dla sposobu wypełnienia pola wniosku **Forma prawna wnioskodawcy**. Zwróć uwagę, aby oba pola były ze sobą spójne.

## *Nazwa pola:* **Data rozpoczęcia działalności wnioskodawcy zgodnie z dokumentem rejestrowym**

Wnioskodawca zarejestrowany w KRS podaje datę rejestracji w KRS. Wnioskodawca zarejestrowany w CEIDG podaje datę rozpoczęcia wykonywania działalności gospodarczej.

Wpisz datę zgodną z odpowiednim dokumentem rejestrowym.

#### *Nazwa pola:* **Forma prawna wnioskodawcy**

Wybierz właściwe opcje z list wyświetlanych przez Generator wniosków. Wybór powinien być zgodny ze stanem faktycznym i mieć potwierdzenie w dokumentacji rejestrowej na dzień składania wniosku.

#### *Nazwa pola:* **Forma własności**

Wypełnij pole poprzez wybranie właściwej opcji z listy. Wybrana opcja musi być zgodna ze stanem faktycznym i mieć potwierdzenie w danych zawartych w dokumencie REGON.

#### *Nazwa pola:* **NIP wnioskodawcy** i **REGON**

Podaj NIP i REGON Wnioskodawcy. Jeśli wniosek jest składany w imieniu spółki cywilnej, w polu NIP podaj NIP spółki cywilnej.

#### *Nazwa pola:* **Numer w Krajowym Rejestrze Sądowym**

Wpisz pełny numer, pod którym wnioskodawca figuruje w KRS. Jeśli wnioskodawca jest zarejestrowany w CEIDG, pozostaw pole niewypełnione.

#### *Nazwa pola:* **Numer kodu PKD przeważającej działalności wnioskodawcy**

Wybierając odpowiednią opcję z rozwijanej listy w Generatorze wniosków, podaj numer kodu Polskiej Klasyfikacji Działalności (PKD) przeważającej działalności wnioskodawcy zgodnie z dokumentem rejestrowym. Zastosowanie ma klasyfikacja zgodna z rozporządzeniem Rady Ministrów z dnia 24 grudnia 2007 r. w sprawie Polskiej Klasyfikacji Działalności (PKD) (Dz. U. z 2007 r., [Nr 251, poz. 1885 z późn. zm.\)](https://sip.legalis.pl/document-view.seam?documentId=mfrxilrxgaztemztg4za). Kod wskazuje dział, grupę, klasę oraz podklasę działalności, np. 12.34.Z.

### *Nazwa pola:* **Możliwość odzyskania VAT**

Wybierając jedną z dostępnych opcji zadeklaruj, czy wnioskodawca ma możliwość odzyskania VAT poniesionego w związku z realizacją projektu, częściowego odzyskania VAT, czy nie ma takiej możliwości. Pamiętaj, że liczy się prawna możliwość odzyskania podatku, a nie faktyczne jego odzyskanie. Prawna możliwość związana jest natomiast z dokonywaniem sprzedaży opodatkowanej.

Dokonany wybór winien mieć wpływ na szacowanie kwot ryczałtowych opisane w polach dotyczących zakresu finansowego.

#### *Nazwa pola:* **Uzasadnienie braku możliwości odzyskania VAT <**1000 znaków**>**

W przypadku braku możliwości odzyskania podatku VAT poniesionego w związku z realizacją projektu i uznania go za wydatek kwalifikowalny, przedstaw szczegółowe uzasadnienie zawierające podstawę prawną dla braku możliwości obniżenia VAT należnego o VAT naliczony zarówno na dzień sporządzania wniosku o dofinansowanie, jak również mając na uwadze planowany sposób wykorzystania w przyszłości (w okresie realizacji projektu oraz w okresie 3 lat od dnia zakończenia realizacji projektu) majątku nabytego w związku z realizacją projektu. Co do zasady podstawą braku możliwości odzyskania VAT może być tylko zwolnienie podmiotowe wnioskodawcy lub wykonawcy usługi.

W przypadku, gdy podatek VAT nie jest uznany za kwalifikowalny, wpisz frazę "nie dotyczy" lub pozostaw pole niewypełnione.

#### *Nazwa pola:* **Adres siedziby/miejsce zamieszkania wnioskodawcy**

Podaj adres siedziby wnioskodawcy zgodny z dokumentem rejestrowym, a w przypadku osób fizycznych prowadzących działalność gospodarczą adres zamieszkania. Jeżeli dla któregoś pola brak jest danych (np. w dokumencie rejestrowym w adresie siedziby nie występuje numer lokalu), pozostaw pole puste (nie wpisuj  $r^2$ ,  $n$ nie dotyczy", itp.).

#### *Nazwa pola:* **Wspólnik**

Pola należy wypełnić dla każdego wspólnika spółki cywilnej odrębnie ze wskazaniem NIP i adresu zamieszkania wspólnika będącego osobą fizyczną.

### *Nazwa pola:* **Wartość obrotów przedsiębiorstwa w roku 2019**

### *Nazwa pola:* **Wartość obrotów przedsiębiorstwa w roku 2020**

## *Nazwa pola:* **Spadek średniorocznych obrotów w roku 2020 w stosunku do obrotów w roku 2019**

Informacje wskazana w tych polach wniosku zostaną wykorzystane do oceny kryterium rozstrzygającego nr I w ramach oceny kryteriów wyboru projektów.

W odpowiednich polach wniosku podaj wartość obrotów (przychodów ze sprzedaży) przedsiębiorstwa w 2019 i 2020 roku. Posłuż się danymi zgodnymi ze sporządzonymi sprawozdaniami finansowymi przedsiębiorstwa, a jeśli takich nie sporządzasz, z innej ewidencji księgowej (np. książki przychodów i rozchodów).

**Jeśli rok obrotowy wnioskodawcy nie pokrywa się z rokiem kalendarzowym**, w rubryce dotyczącej przychodów za rok 2020 podaj wartość przychodów z ostatniego roku obrotowego kończącego się nie później niż 30 czerwca 2021 r. W rubryce dotyczącej roku 2019 podaj dane o przychodach z roku obrotowego bezpośrednio poprzedzającego rok obrotowy, którego przychody podane są w rubryce dla roku 2020.

Jeśli rok obrotowy 2019 trwał dużej lub krócej niż 365 dni dokonaj stosownego przeliczenia obrotów dla uzyskania obrotów średniorocznych. Przykładowo, jeśli wnioskodawca rozpoczął działalność w N-tym dniu roku 2019 i zamknął rok obrotowy 31 grudnia 2019 r. z sumą obrotów X, to w rubryce **Wartość obrotów przedsiębiorstwa w roku 2019** podaj wynik obliczenia X\*365/(366-N). Jeśli rok obrotowy zamknięty 31 grudnia 2019 r. z sumą obrotów X rozpoczął się w N-tym dniu roku 2018, wówczas w rubryce **Wartość obrotów przedsiębiorstwa w roku 2019** podaj wynik obliczenia X\*365/(731-N). Na podstawie wprowadzonych danych, Generator wniosków dokona automatycznego obliczenia procentowego spadku średniorocznych przychodów i wypełni pole wniosku **Spadek średniorocznych obrotów w roku 2020 w stosunku do obrotów w roku 2019**. Użyta zostanie formuła obliczeniowa (1 – obroty\_2020/obroty\_2019)\*100%, przy czym w przypadku, gdy dla roku 2019 wykazane będą obroty zerowe lub niższe niż dla roku 2020, wynik obliczeń będzie zawsze zerowy.

PARP zastrzega możliwość weryfikacji poprawności określonych wartości obrotów na każdym etapie konkursu w tym na etapie realizacji umowy.

### **III. Wnioskodawca – adres korespondencyjny**

Podaj adres, na który należy doręczać lub kierować korespondencję do wnioskodawcy w formie papierowej.

Podaj adres poczty elektronicznej (**Adres e-mail**) zapewniający skuteczną komunikację pomiędzy PARP, a wnioskodawcą przy ocenie wniosku.

## **IV. Osoba do kontaktów roboczych**

Wskaż osobę, która będzie adresatem korespondencji roboczej dotyczącej projektu i podaj jej dane kontaktowe. Powinna to być osoba dysponująca pełną wiedzą na temat projektu, zarówno w kwestiach związanych z samym wnioskiem, jak i późniejszą realizacją projektu.

## **V. Miejsce realizacji projektu**

## *Nazwa pola:* **Główna lokalizacja projektu**

Jeżeli wniosek składany jest w imieniu osoby prawnej lub ułomnej osoby prawnej jako główną lokalizację projektu wskaż adres siedziby wnioskodawcy – ten sam, który został określony w pkt. II WNIOSKODAWCA – INFORMACJE OGÓLNE - Adres siedziby/miejsca zamieszkania wnioskodawcy lub siedziby oddziału wnioskodawcy.

Jeśli wniosek jest w imieniu osób fizycznych wskaż jednej z adresów miejsca wykonywania działalności gospodarczej, zgodnie z informacjami zawartymi w CEIDG.

Pamiętaj, że projekt może podlegać kontroli, dlatego dokumentacja dotycząca realizacji projektu powinna być przechowywana w głównej lokalizacji projektu.

Podając miejsce lokalizacji projektu wskaż co najmniej dane dotyczące województwa, powiatu, gminy, miejscowości oraz właściwy Podregion (NUTS 3) poprzez wybranie jednej opcji z listy.

## **VI. Klasyfikacja projektu**

## *Nazwa pola:* **Numer kodu PKD działalności, której dotyczy projekt**

Wybierając odpowiednią opcję z rozwijanej listy w Generatorze wniosków, podaj numer kodu Polskiej Klasyfikacji Działalności (PKD) działalności, której dotyczy projekt. Zastosowanie ma klasyfikacja zgodna z rozporządzeniem Rady Ministrów z dnia 24 grudnia 2007 r. w sprawie Polskiej Klasyfikacji Działalności (PKD) [\(Dz. U. z 2007 r., Nr 251, poz. 1885 z](https://sip.legalis.pl/document-view.seam?documentId=mfrxilrxgaztemztg4za)  [późn. zm.\).](https://sip.legalis.pl/document-view.seam?documentId=mfrxilrxgaztemztg4za) Kod wskazuje dział, grupę, klasę oraz podklasę działalności, np. 12.34.Z.

Kod PKD działalności, której dotyczy projekt, **musi być ujawniony w dokumencie rejestrowym Wnioskodawcy** najpóźniej w dniu ogłoszenia konkursu.

Podany kod PKD będzie wykorzystany w ocenie Kryteriów wyboru projektu:

1) Kryterium obligatoryjnego "Przedmiot projektu nie dotyczy rodzajów działalności wykluczonych z możliwości uzyskania wsparcia",

Projekt może zostać dofinansowany jedynie w przypadku, gdy nie dotyczy działalności wykluczonej wymienionej:

- art. 3 ust. 3 rozporządzenia PE i Rady (UE) nr 1301/2013 z dnia 17 grudnia 2013 r. w sprawie Europejskiego Funduszu Rozwoju Regionalnego i przepisów szczególnych dotyczących celu "Inwestycje na rzecz wzrostu i zatrudnienia" oraz w sprawie uchylenia rozporządzenia (WE) nr 1080/2006 (Dz. U. UE. L. z 2013 r. Nr 347, str. 289 z późn. zm.),
- art. 1 rozporządzenia Komisji (UE) nr 1407/2013 z dnia 18 grudnia 2013 r. w sprawie stosowania art. 107 i 108 Traktatu o funkcjonowaniu Unii Europejskiej do pomocy de minimis (Dz. Urz. UE L 352 z 24.12.2013 r., z późn. zm.),
- § 4 ust. 3 rozporządzenia Ministra Infrastruktury i Rozwoju z dnia 10 lipca 2015 r. w sprawie udzielania przez Polską Agencję Rozwoju Przedsiębiorczości pomocy finansowej w ramach Programu Operacyjnego Inteligentny Rozwój 2014-2020 (Dz. U. z 2020 r. poz. 2133).

Jeżeli projekt dotyczy działalności wykluczonej, zrezygnuj z ubiegania się o wsparcie w ramach działania 6.2. Jeśli masz wątpliwości, skorzystaj z pomocy Informatorium PARP.

Jeśli Wnioskodawca prowadzi działalność wykluczoną, lecz pozostaje ona bez związku z projektem opisanym we wniosku o dofinansowanie, koniecznie przedstaw informacje o tej działalności w polu wniosku **Dotychczasowa działalność wnioskodawcy, obecne produkty (technologie, wyroby, usługi,) i pozycja rynkowa wnioskodawcy**.

2) Kryterium fakultatywnego "Projekt dotyczy działalności Wnioskodawcy z branży szczególnie dotkniętej negatywnymi skutkami pandemii COVID-19".

Oceniający wykorzystają kod PKD do zidentyfikowania, czy projekt dotyczy działalności Wnioskodawcy z branży szczególnie dotkniętej negatywnymi skutkami pandemii COVID-19 i wymienionej w ustawie z 2 marca 2020 r. o szczególnych rozwiązaniach związanych z zapobieganiem, przeciwdziałaniem i zwalczaniem COVID-19, innych chorób zakaźnych oraz wywołanych nimi sytuacji kryzysowych (Dz. U. 2020 poz. 1842 z późn. zm.) , z uwzględnieniem rozporządzenia Rady Ministrów z dnia 26 lutego 2021 r. w sprawie wsparcia uczestników obrotu gospodarczego poszkodowanych wskutek pandemii COVID-19 (Dz. U. poz. 371, z późn. zm.) będącego aktem wykonawczym do ww. ustawy.

Wykaz kodów PKD działalności szczególnie dotkniętej negatywnymi skutkami pandemii COVID-19 według stanu na dzień ogłoszenia konkursu:

47.11.Z albo 47.19.Z w zakresie sprzedaży środków spożywczych, papierniczych i piśmienniczych na rzecz uczniów, słuchaczy lub wychowanków na terenie jednostek systemu oświaty, o których mowa w art. 2 ustawy z dnia 14 grudnia 2016 r. – Prawo oświatowe, 47.41.Z, 47.42.Z, 47.43.Z, 47.51.Z, 47.52.Z, 47.53.Z, 47.54.Z, 47.59.Z, 47.64.Z, 47.65.Z, 47.71.Z, 47.72.Z, 47.75.Z, 47.77.Z, 47.81.Z, 47.82.Z, 47.89.Z, 49.32.Z, 49.39.Z, 51.10.Z, 52.23.Z, 55.10.Z, 55.20.Z, 55.30.Z, 56.10.A, 56.10.B, 56.21.Z, 56.29.Z, 56.30.Z, 59.11.Z, 59.12.Z, 59.13.Z, 59.14.Z, 59.20.Z, 71.11.Z, 74.20.Z, 77.21.Z, 77.29.Z, 77.39.Z, 79.11.A, 79.12.Z, 79.90.A, 79.90.C, 82.30.Z, 85.51.Z, 85.52.Z, 85.53.Z, 85.59.A, 85.59.B, 85.60.Z, 86.10.Z w zakresie działalności leczniczej polegającej na udzielaniu świadczeń w ramach lecznictwa uzdrowiskowego, o którym mowa w art. 2 pkt 1 ustawy z dnia 28 lipca 2005 r. o lecznictwie uzdrowiskowym, uzdrowiskach i obszarach ochrony uzdrowiskowej oraz o gminach uzdrowiskowych, lub realizowanej w trybie stacjonarnym rehabilitacji leczniczej, 86.90.A, 86.90.D, 90.01.Z, 90.02.Z, 90.03.Z, 90.04.Z, 91.02.Z, 93.11.Z, 93.13.Z, 93.19.Z, 93.21.Z, 93.29.A, 93.29.B, 93.29.Z, 96.01.Z, 96.02.Z, 96.04.Z, 96.09.Z.

#### *Nazwa pola:* **Opis rodzaju działalności <**500 znaków**>**

Opisz zakres działalności wnioskodawcy, której dotyczy projekt (tj. wspieranej przez wdrażane w ramach realizacji projektu rozwiązania informatyczne). Informacje te są szczególnie istotne, jeśli wskazany **Numer kodu PKD działalności, której dotyczy projekt** może wskazywać na działalność wykluczoną z możliwości uzyskania dofinansowania w ramach działania 6.2 POIR. W takiej sytuacji koniecznie podkreśl okoliczności decydujące o tym, że działalność Wnioskodawcy nie jest wykluczona ze wsparcia.

# *Nazwa pola:* **Zgodność projektu z zasadami horyzontalnymi Unii Europejskiej wymienionymi w art. 7 i 8 rozporządzenia Parlamentu Europejskiego i Rady (UE) nr 1303/2013**

Zgodność określa się w odniesieniu do zasad horyzontalnych Unii Europejskiej wymienionych w art. 7 i 8 rozporządzenia Parlamentu Europejskiego i Rady (UE) nr 1303/2013 z dnia 17 grudnia 2013 r. ustanawiającego wspólne przepisy dotyczące Europejskiego Funduszu Rozwoju Regionalnego, Europejskiego Funduszu Społecznego, Funduszu Spójności, Europejskiego Funduszu Rolnego na rzecz Rozwoju Obszarów Wiejskich oraz Europejskiego Funduszu Morskiego i Rybackiego oraz ustanawiającego przepisy ogólne dotyczące Europejskiego Funduszu Rozwoju Regionalnego, Europejskiego Funduszu Społecznego, Funduszu Spójności i Europejskiego Funduszu Morskiego i Rybackiego oraz uchylającego rozporządzenie Rady (WE) nr 1083/2006 (Dz. Urz. UE L 347 z 20.12.2013, str. 320 z późn. zm.).

# *Nazwa pola:* **Uzasadnienie pozytywnego wpływu projektu na realizację zasady równości szans i niedyskryminacji, w tym dostępności dla osób z niepełnosprawnościami <2000 znaków>**

Zasada równości szans i niedyskryminacji oznacza umożliwienie wszystkim osobom – bez względu na płeć, wiek, niepełnosprawność, rasę lub pochodzenie etniczne, wyznawaną religię lub światopogląd, orientację seksualną – sprawiedliwego, pełnego uczestnictwa we wszystkich dziedzinach życia na jednakowych zasadach.

Przedstaw uzasadnienie, dlaczego projekt będzie zgodny z zasadą równości szans i niedyskryminacji, w tym dostępności produktów dla osób z niepełnosprawnościami, o której mowa w art. 7 rozporządzenia Parlamentu Europejskiego i Rady (UE) nr 1303/2013, wskazując **konkretne działania realizowane w ramach projektu** potwierdzające wystąpienie takiej zgodności. W zakresie dostępności produktów dla osób z niepełnosprawnościami uzasadnienie winno być ogólne z odniesieniem do szczegółowych informacji podawanych w kolejnej części wniosku **Dostępność produktów projektu dla osób z niepełnosprawnościami**.

### **Dostępność produktów projektu dla osób z niepełnosprawnościami**

### *Nazwa pola:* **Nazwa produktu <500 znaków>**

### *Nazwa pola:* **Produkt neutralny**

### *Nazwa pola:* **Uzasadnienie <800 znaków>**

Aby projekt mógł zostać uznany za mający pozytywny wpływ na realizację zasady równości szans i niedyskryminacji, w tym dostępności dla osób z niepełnosprawnościami, musi być dostosowany do potrzeb osób z niepełnosprawnościami.

Należy pamiętać, iż założenie, że do projektu nie zgłoszą się osoby z niepełnosprawnością lub że nie zgłoszą się osoby z konkretnym rodzajem lub stopniem niepełnosprawności jest dyskryminujące. Aż 12% społeczeństwa to osoby z niepełnosprawnością, więc statystycznie co dziewiąta osoba będzie miała trudności z użytkowaniem produktów, jeśli nie będą one zaprojektowane w odpowiedni sposób.

Przeprowadź analizę wszystkich produktów projektu w zakresie zapewnienia ich dostępności (tj. określ jakie produkty i w jaki sposób można/należy dostosować do potrzeb osób z niepełnosprawnościami), zgodnie z zasadami omówionymi poniżej w kolejnych akapitach. Podaj informacje dotyczące dostępności pierwszego produktu projektu. Informacje o dostępności opisz podając **Nazwę produktu**, odpowiednio oznaczając pole wyboru **Produkt**  neutralny ("TAK/NIE") oraz podając uzasadnienie dokonanego wyboru. Jeżeli produkt będzie dostępny dla osób niepełnosprawnych, w polu wyboru **Produkt neutralny** wybierz opcję **"NIE", co oznacza, że nie będzie to produkt neutralny tylko dostępny**. Jeśli produkt będzie neutralny w odniesieniu do potrzeb osób z niepełnosprawnościami wybierz opcję "TAK". W uzasadnieniu dostępności produktu projektu dla osób z niepełnosprawnościami można np. wskazać (jeśli dotyczy), że produkt projektu będzie dostępny dla wszystkich użytkowników bez względu na ich sprawność bez konieczności jego specjalnego przystosowania dla osób z niepełnosprawnościami oraz uzasadnić powyższe twierdzenie.

Następnie użyj przycisku "Dodaj", aby wyświetlić nowy zestaw trzech ww. pól sekcji wniosku **Dostępność produktów projektu dla osób z niepełnosprawnościami**, w którym będzie można zaprezentować dostępność kolejnego produktu. W ten sposób zaprezentuj po kolei informacje o dostępności wszystkich produktów projektu dla osób z niepełnosprawnościami.

Dla każdego produktu projektu określa się w jaki sposób produkt będzie dostosowany, aby zapewnić dostęp i możliwość korzystania z niego przez osoby z niepełnosprawnościami. Produkty projektu to nie tylko nowe lub znacząco zmienione produkty (wyroby lub usługi) wnioskodawcy, które powstaną w wyniku realizacji projektu. Produktami projektu są wszelkie dobra nabywane w ramach realizacji danego projektu i powstałe w wyniku realizacji działań zaplanowanych w projekcie. Są to w szczególności:

- nabywane/wytworzone oprogramowanie,
- nabywane/wytworzone środki trwałe,
- wszelakie opracowania/dokumentacja powstałe w ramach usług doradczych,
- szkolenia i materiały szkoleniowe, działania i materiały informacyjne.

Dostępność produktów dotyczy zarówno charakterystyki danego produktu jak i sposobu w jaki produkt ten będzie udostępniany do użytkownikom zewnętrznym i wewnętrznym. Dlatego rozpatrując dostępność nabywanych w ramach projektu aktywów trwałych i usług, analizuje się również dostępność stanowisk pracy utworzonych lub zmodernizowanych, w oparciu o nie.

Wnioskodawca powinien zadbać o to, aby dostępność dotyczyła również działań informacyjno-promocyjnych czy procesu rekrutacji (zarówno osób do realizacji projektu, jak pracowników zatrudnionych przy realizacji stałych procesów biznesowych przedsiębiorstwa). Nabór powinien być prowadzony w sposób otwarty i z zachowaniem równego dostępu dla wszystkich osób, np. będzie z zastosowaniem audioodeskrypcji treści pisanych.

Dostępność może być zapewniona przede wszystkim dzięki stosowaniu koncepcji uniwersalnego projektowania. Zgodnie z Wytycznymi koncepcja uniwersalnego projektowania oparta jest na ośmiu regułach:

- 1. Użyteczność dla osób o różnej sprawności,
- 2. Elastyczność w użytkowaniu,
- 3. Proste i intuicyjne użytkowanie,
- 4. Czytelna informacja,
- 5. Tolerancja na błędy,
- 6. Wygodne użytkowanie bez wysiłku,
- 7. Wielkość i przestrzeń odpowiednie dla dostępu i użytkowania,
- 8. Percepcja równości.

Koncepcja uniwersalnego projektowania jest realizowana przez zastosowanie co najmniej standardów dostępności, stanowiących załącznik do *Wytycznych w zakresie realizacji zasady równości szans i niedyskryminacji, w tym dostępności dla osób z niepełnosprawnościami oraz zasady równości szans kobiet i mężczyzn w ramach funduszy unijnych na lata 2014-2020*, dostępnych pod adresem: [https://www.funduszeeuropejskie.gov.pl/strony/o](https://www.funduszeeuropejskie.gov.pl/strony/o-funduszach/dokumenty/wytyczne-w-zakresie-realizacji-zasady-rownosci-szans-i-niedyskryminacji-oraz-zasady-rownosci-szans/)[funduszach/dokumenty/wytyczne-w-zakresie-realizacji-zasady-rownosci-szans-i](https://www.funduszeeuropejskie.gov.pl/strony/o-funduszach/dokumenty/wytyczne-w-zakresie-realizacji-zasady-rownosci-szans-i-niedyskryminacji-oraz-zasady-rownosci-szans/)[niedyskryminacji-oraz-zasady-rownosci-szans/.](https://www.funduszeeuropejskie.gov.pl/strony/o-funduszach/dokumenty/wytyczne-w-zakresie-realizacji-zasady-rownosci-szans-i-niedyskryminacji-oraz-zasady-rownosci-szans/)

Standardy dotyczą takich obszarów jak cyfryzacja, transport, architektura, edukacja, szkolenia, informacja i promocja. Użyteczność i zasadność stosowania poszczególnych standardów zależy od charakteru projektu, jednak każdy wnioskodawca w szczególności:

- w podejmowanych w ramach realizacji projektu działaniach informacyjno-promocyjnych powinien zastosować standard informacyjno-promocyjny,
- tworząc wszelkie dokumenty elektroniczne w ramach projektu powinien zastosować standard cyfrowy
- budując lub przebudowując obiekty architektoniczne (hale produkcyjne, biura, parkingi itd.) zastosować standard architektoniczny.

Należy pamiętać o tym, że produkty, które są w projekcie, powinny być tak zaprojektowane, aby korzystanie z nich było możliwe przez różne osoby. Przeprowadzając analizę produktów projektu można skorzystać z poniższych pytań:

- Czy informacje o projekcie na mojej stronie internetowej są czytelne dla każdego i czy są przygotowane zgodnie ze standardem WCAG 2.1<sup>1</sup>?
- Czy pamiętam o przygotowaniu informacji o projekcie w różnych kanałach informacyjnych np. ulotki, plakaty, nagrane w polskim języku migowym?
- Czy z mojego produktu lub usługi będą mogły w pełni skorzystać osoby:
	- niewidome,
	- niedowidzące,
	- głuche,

1

- słabosłyszące,
- poruszające się na wózku inwalidzkim
- chodzące o lasce lub kuli,
- osoby z niepełnosprawnością intelektualną?
- Czy produkty są zaprojektowane zgodnie z zasadą uniwersalnego projektowania?
- Czy pamiętam o opisaniu dostępności biura tj. informacji o szerokości drzwi, usytuowaniu biura w budynku, w jaki sposób do niego trafić?

Dostępność dla osób niepełnosprawnych będzie zapewniona w szczególności, jeśli produkt projektu nie będzie zawierał elementów/cech stanowiących bariery w jego użytkowaniu dla osób z niepełnosprawnościami.

Więcej na temat dostępności produktów projektu, dla osób z niepełnosprawnościami znajduje się w podręczniku *Realizacja zasady równości szans i niedyskryminacji, w tym dostępności dla osób z niepełnosprawnościami* dostępnym pod adresem [http://www.power.gov.pl/media/24334/wersja\\_interaktywna.pdf.](http://www.power.gov.pl/media/24334/wersja_interaktywna.pdf) Wskazany podręcznik określa m.in., jakie elementy są objęte obowiązkiem zapewnienia dostępności według standardu WCAG 2.1, co najmniej na poziomie AA.

<sup>&</sup>lt;sup>1</sup> Jest to dokument, który zawiera wskazówki na temat tego, jak budować serwisy internetowe dostępne dla wszystkich. We WCAG szczególnie ważna jest dostępność informacji dla osób z niepełnosprawnościami, ale doświadczenie wskazuje, że dostępność jest ważna z uwagi na wszystkich użytkowników internetu.

Jednie w wyjątkowych, uzasadnionych sytuacjach dopuszcza się, aby niektóre produkty projektu nie wywierały pozytywnego wpływu na realizację zasady dostępności dla osób z niepełnosprawnościami. W odniesieniu do takich projektów mówimy o ich **neutralności** względem zasady dostępności dla osób z niepełnosprawnościami. Zatem **tylko wówczas** w polu wyboru **Produkt neutralny** należy zaznaczyć opcję **"TAK"**. O neutralności produktu można mówić w sytuacji, kiedy wnioskodawca wykaże we wniosku o dofinansowanie projektu, że dostępność nie dotyczy danego produktu na przykład z uwagi na brak jego bezpośrednich użytkowników lub ze względu na to, że specyficzne przeznaczenie danego produktu wyklucza, aby osoba korzystająca z tego produktu mogła być osobą z daną niepełnosprawnością (np. opracowanie urządzeń przeznaczonych do wspomagania w warunkach ekstremalnych, lub niebezpiecznych jak np. podwodny, podziemny lub wysokogórski sprzęt ratowniczy, lub narzędzia przeznaczone do wykonywania zawodów, które wykluczają niepełnosprawność jak np. sprzęt chirurgiczny, którym mogą się posługiwać jedynie lekarze o pełnej sprawności).

Jeśli przeprowadzona analiza projektu wskazuje, że dany produkt nie będzie dostępny, to należy przeanalizować, co trzeba zrobić aby zapewnić chociaż częściową jego dostępność. W przypadku, gdy określone produkty projektu mają neutralny wpływ na realizację zasady dostępności, należy zadbać, aby inne obszary związane z procesem realizacji projektu uwzględniały zasadę dostępności np.: jeżeli w wyniku realizacji projektu powstanie innowacyjny, neutralny produkt w postaci wewnętrznego sterownika programowego do urządzeń przemysłowych, wnioskodawca może zapewnić dostępność strony internetowej, na której sterownik udostępniony jest do pobrania i materiałów informacyjnych w formie elektronicznej dla tego produktu.

### *Nazwa pola:* **Wpływ projektu na realizację zasady równości szans kobiet i mężczyzn**

Zapoznaj się z *Wytycznymi w zakresie realizacji zasady równości szans i niedyskryminacji, w tym dostępności dla osób z niepełnosprawnościami oraz zasady równości szans kobiet i mężczyzn w ramach funduszy unijnych na lata 2014-*2020. Zgodnie z ww. *Wytycznymi* zasada równości szans kobiet i mężczyzn ma prowadzić do podejmowania działań na rzecz osiągnięcia stanu, w którym kobietom i mężczyznom przypisuje się taką samą wartość społeczną, równe prawa i równe obowiązki oraz gdy mają oni równy dostęp do zasobów (środki finansowe, szanse rozwoju), z których mogą korzystać. Zasada ta ma gwarantować możliwość wyboru drogi życiowej bez ograniczeń wynikających ze stereotypów płci.

Poprzez zaznaczenie odpowiedniego pola wyboru w Generatorze wniosku, wskaż, czy projekt będzie miał neutralny czy pozytywny wpływ na realizację zasady równości szans kobiet i mężczyzn.

## *Nazwa pola:* **Uzasadnienie wpływu projektu na realizację zasady równości szans kobiet i mężczyzn <2000 znaków>**

Odpowiednio do wskazania w polu wyboru neutralnego albo pozytywnego wpływu, uzasadnij wybór wskazując **konkretne działania realizowane w ramach projektu** potwierdzające wybraną opcję.

Zasada ta powinna być realizowana zarówno w odniesieniu do działań bezpośrednio objętych dofinansowaniem jak i do produktów oraz rezultatów tych działań. Zatem analizowane zagadnienia mogą odnosić się do takich obszarów jak (przykładowo):

- rekrutacja osób zaangażowanych w realizację projektu (w tym wymogi stawiane pod tym względem dostawcom usług kupowanych w ramach projektu),
- język i forma dokumentów opracowywanych w ramach projektu,
- produkty wnioskodawcy, których dotyczy proces innowacyjny,
- polityka kadrowa wnioskodawcy w działalności, której dotyczy projekt.

Brak wskazania w polu uzasadnienia konkretnych działań realizowanych w ramach projektu, potwierdzających dokonany wybór spowoduje negatywną ocenę kryterium – *Projekt jest zgodny z zasadami horyzontalnymi wymienionymi w art. 7 i 8 rozporządzenia Parlamentu Europejskiego i Rady (UE) nr 1303/2013*.

### *Nazwa pola:* **Wpływ projektu na realizację zasady zrównoważonego rozwoju**

Poprzez zaznaczenie odpowiedniego pola wyboru w Generatorze wniosku, wskaż, czy projekt będzie miał neutralny czy pozytywny wpływ na realizację zasady zrównoważonego rozwoju.

Uznaje się, że projekt jest zgodny z zasadą zrównoważonego rozwoju, jeżeli ma co najmniej neutralny wpływ na środowisko. Zgodnie z art. 8 rozporządzenia Parlamentu Europejskiego i Rady (UE) nr 1303/2013 wsparcie z funduszy strukturalnych nie może być udzielone na projekty prowadzące do degradacji lub znacznego pogorszenia stanu środowiska naturalnego. Zatem wszystkie projekty powinny być neutralne dla środowiska lub mieć na nie pozytywny wpływ.

Zgodność projektu z zasadą zrównoważonego rozwoju dotyczy takich obszarów jak: przestrzeganie wymogów ochrony środowiska, efektywne gospodarowanie zasobami, dostosowanie do zmian klimatu i łagodzenie jego skutków, zachowanie różnorodności biologicznej, odporność na klęski żywiołowe oraz zapobieganie ryzyku i zarządzanie ryzykiem związanym z ochroną środowiska.

## *Nazwa pola:* **Uzasadnienie wpływu projektu na realizację zasady zrównoważonego rozwoju <1 000 znaków>**

Odpowiednio do wskazania w polu wyboru neutralnego albo pozytywnego wpływu, uzasadnij wybór wskazując **konkretne działania realizowane w ramach projektu** potwierdzające wybraną opcję.

Zasada ta powinna być realizowana zarówno w odniesieniu do działań bezpośrednio objętych dofinansowaniem jak i do produktów oraz rezultatów tych działań. Zatem analizowane zagadnienia mogą odnosić się do takich obszarów jak (przykładowo):

- metody i procedury przyjęte przy realizacji poszczególnych działań w ramach projektu (w przedsiębiorstwie wnioskodawcy i jako wymóg dla dostawców usług), w tym sposoby komunikacji pomiędzy osobami zaangażowanymi w realizację projektu,
- procesy biznesowe wnioskodawcy podlegające innowacjom w wyniku wdrożenia rozwiązań informatycznych nabywanych w projekcie (w szczególności zmiany wynikające z innowacji procesowych),
- technologia produkcji wyrobów lub świadczenia usług, których dotyczy proces innowacyjny, a także stosowanie tych produktów przez ich odbiorców.

Brak wskazania w polu uzasadnienia konkretnych działań realizowanych w ramach projektu, potwierdzających dokonany wybór spowoduje negatywną ocenę kryterium – *Projekt jest zgodny z zasadami horyzontalnymi wymienionymi w art. 7 i 8 rozporządzenia Parlamentu Europejskiego i Rady (UE) nr 1303/2013*.

### *Nazwa pola:* **Rodzaj działalności gospodarczej**

Wskaż jedną z opcji z rozwijanej listy udostępnionej w Generatorze wniosków.

### *Nazwa pola:* **Typ obszaru realizacji**

Wskaż jedną z opcji z rozwijanej listy udostępnionej w Generatorze wniosków.

## **Szczegółowe informacje o projekcie**

### *Nazwa pola:* **Innowacje w projekcie**

Dofinansowaniu w ramach działania 6.2 POIR podlegają projekty polegające na wprowadzeniu w przedsiębiorstwie innowacji procesowej (nowego lub znacząco ulepszonego procesu w przedsiębiorstwie) poprzez wykorzystanie technologii cyfrowych. Projekt może dodatkowo polegać na wdrożeniu innowacji produktowej (wprowadzony na rynek nowy lub znacząco ulepszony produkt co najmniej w stosunku do dotychczasowych produktów przedsiębiorcy) powiązanej z wdrażaną innowacją procesową.

Innowacja w procesie (procesowa) to nowy lub ulepszony proces biznesowy dla jednej lub wielu funkcji biznesowych, który różni się znacząco od dotychczasowych procesów biznesowych przedsiębiorstwa i który został wprowadzony do użytku przez przedsiębiorstwo.

Są to innowacje zmieniające sposób realizacji podstawowych funkcji przedsiębiorstwa dotyczących produkcji wyrobów lub świadczenia usług lub funkcji wspierających, takich jak dystrybucja i logistyka, sprzedaż i usługi posprzedażowe, usługi w zakresie technologii informacyjno-komunikacyjnych dla przedsiębiorstwa, funkcje administracyjne i zarządcze, usługi inżynieryjne i pokrewne usługi techniczne na rzecz przedsiębiorstwa.

Poprzez wykorzystanie technologii cyfrowych (wprowadzeniu i wykorzystaniu w przedsiębiorstwie) powinna nastąpić znacząca zmiana procesów w firmie (wprowadzenie nowego procesu lub jego ulepszenie). Jednocześnie nie każdy projekt wykorzystujący technologię cyfrową powodujący zmiany procesów będzie mógł być zakwalifikowany do wsparcia. Taka zmiana powinna wynikać, być uzasadniona koniecznością zmiany sposobu funkcjonowania firmy w warunkach epidemii chorób zakaźnych w szczególności pandemii COVID-19 lub koniecznością wzmocnienia odporności na wypadek wystąpienia kolejnych podobnych kryzysów.

**Uwaga!** W zakres innowacji procesowych nie zalicza się tworzenia sklepów internetowych.

Innowacja produktowa to nowy lub ulepszony wyrób lub usługa, które różnią się znacząco od dotychczasowych wyrobów lub usług przedsiębiorstwa i które zostały wprowadzone na rynek.

Wypełnienie tego pola polega na zaznaczeniu jednego z dwóch pól wyboru w Generatorze wniosków, odpowiadającego przedmiotowi i rezultatom projektu:

- Innowacja procesowa,
- Innowacja procesowa i produktowa.

**Uwaga!** Możliwość dofinansowania innowacji produktowej w działaniu 6.2 POIR ma charakter uzupełniający względem zasadniczego celu jakim jest wdrożenie innowacji w procesach. Uzupełniający charakter innowacji produktowej powinien wyrażać się w szczególności tym, że projekt obejmuje co najmniej jedną innowację w procesach odpowiadającą za wzmocnienie odporności wnioskodawcy na skutki pandemii COVID19 i na wypadek kolejnych podobnych kryzysów oraz wynikającą z innowacji procesowej innowację produktową. Innowacja produktowa ma charakter wtórny wobec innowacji procesowej.

Projekt powinien spowodować zmianę sposobu działania, procesów przedsiębiorstwa, dotyczących produkcji, świadczenia usług, organizacji lub dodatkowo zmianę produktów przedsiębiorstwa.

Przykładowy projekt powinien dotyczyć opracowania oprogramowania (usługa programistyczna), w której następstwie będzie jego instalacja na linii produkcyjnej wnioskodawcy (integracja z dostępnymi technologiami, systemami wnioskodawcy), która pozwoli np. na zdalne sterowanie produkcją, lub jej usprawnienie powodując zwiększenie mocy produkcyjnych niezbędnych do obsługi zwiększonego realnego zapotrzebowania rynku w okresie epidemii, lub powodującego możliwość produkcji elementów, dotychczas koniecznych do pozyskania z zewnątrz w tym z importu towarów. Innym przykładem projektu kwalifikowanego do wsparcia jest zakup technologii informatycznych (lub ich opracowanie w projekcie) dzięki którym dokonane zostanie usprawnienie lub zmiana sposobu świadczenia dotychczasowych usług/i lub wprowadzenie nowej usługi.

Za niekwalifikowalne należy jednak uznać projekty, które w zakresie prowadzonej dotychczas sprzedaży towarów w tradycyjny sposób, będą jedynie zakładały stworzenie sklepu internetowego, prezentującego asortyment i możliwość jego zamówienia w sposób zdalny. Wprowadzenie innowacji powinno być wyraźnie uzasadnione wykazaniem kontekstu wpływu epidemii na działalność danego wnioskodawcy lub kontekstem jego uodpornienia na kryzysy związane z epidemią.

# *Nazwa pola:* **Dotychczasowa działalność wnioskodawcy, obecne produkty (wyroby, usługi,) i pozycja rynkowa wnioskodawcy <5000 znaków>**

Przedstaw profil działalności Wnioskodawcy, którą do tej pory prowadził: branże, obecnie produkowane wyroby/świadczone usługi, rynki sprzedaży wyrobów lub usług i rodzaj odbiorców na tych rynkach.

Określ pozycję Wnioskodawcy na rynkach, na których sprzedaje wyroby lub usługi. Wskaż elementy wyróżniające jego działalność na tle firm konkurencyjnych i ich wyrobów lub usług.

Możesz wskazać również na ważne partnerstwa (np. członkostwo w klastrach), sukcesy gospodarcze związane z otrzymanymi wyróżnieniami lub posiadanymi certyfikatami, patentami, itp.

W sytuacji, gdy którykolwiek z prowadzonych typów działalności Wnioskodawcy podlega wykluczeniu z uzyskania wsparcia, opisz precyzyjnie, czy i w jaki sposób działalność ta rozdzielona jest od działalności, której dotyczy projekt. Udzielona odpowiedź powinna pozwolić na ocenę, czy sposób rozdzielenia gwarantuje, że wsparcie udzielone w ramach projektu nie będzie oddziaływało na działalność w obszarze objętym wykluczeniem z uzyskania wsparcia. Informację o wykluczonych rodzajach działalności znajdziesz w instrukcji do pola wniosku **Numer kodu PKD działalności, której dotyczy projekt**.

## *Nazwa pola:* **Wpływ pandemii COVID19 na działalność wnioskodawcy <10000 znaków>**

Wskaż jak działalność przedsiębiorstwa i jego pozycja rynkowa zmieniły się i będą zmieniać pod wpływem pandemii COVID19. Opis powinien przynosić odpowiedzi na następujące pytania szczegółowe:

- Jak zmieniło się otoczenie biznesowe przedsiębiorstwa?
- Jakie decyzje i działania zapobiegające skutkom pandemii zostały podjęte przez kierownictwo firmy i jaki przyniosły skutek?
- Przed jakimi wyzwaniami stoi dziś przedsiębiorstwo w związku z pandemią, jakie są jego obecne cele biznesowe?
- Jakimi ścieżkami rozwoju zamierza podążać dalej wnioskodawca i dlaczego?
- Jakich dalszych zmian/inwestycji/działań będzie to wymagać?

Opis będzie oceniany w kontekście zasadności realizacji projektu opisanego we wniosku o dofinansowanie – intencji i ogólnego celu wdrażania innowacji w procesach oraz (jeśli dotyczy) innowacji w produktach przedsiębiorstwa, które mają nastąpić w wyniku realizacji projektu.

Należy mieć na uwadze, że projekt powinien by uzasadniony koniecznością zmiany sposobu funkcjonowania firmy w warunkach epidemii chorób zakaźnych, w szczególności pandemii COVID-19 lub koniecznością wzmocnienia odporności na wypadek wystąpienia kolejnych podobnych kryzysów. Nie każdy zatem projekt zmieniający proces poprzez wykorzystanie technologii cyfrowych, będzie mógł zostać wsparty w ramach działania, ale tylko taki, projekt zmieniający proces firmy, który jednocześnie stworzy warunki skutecznego funkcjonowania firmy w warunkach epidemii lub uodporni jej działalność na ewentualność wystąpienia kolejnych podobnych kryzysów wywołanych stanem epidemii chorób zakaźnych.

## *Nazwa pola:* **Zmiany w zakresie infrastruktury i technologii informatycznych <10 000 znaków>**

Opisz z jakiej infrastruktury i technologii informatycznych korzysta obecnie przedsiębiorstwo do realizacji procesów biznesowych, w których wdrażane będą innowacje, w tym w procesach wytwarzania wyrobów lub świadczenia usług, których dotyczy innowacja produktowa (jeśli dotyczy). Opisz zarówno użytkowane fizyczne zasoby infrastrukturalne, oprogramowanie jak i wykorzystywane stale usługi zewnętrzne o charakterze technicznoinfrastrukturalnym (np. IaaS, łącza, backup).

Wskaż w jakim zakresie i dlaczego wnioskodawca korzysta z autorskich rozwiązań programistycznych, a w jakiej z oprogramowania na licencji w modelu *on premise* lub poprzez korzystanie z usług SaaS. Podobnie kiedy i dlaczego wykorzystuje własną infrastrukturę (lokalową, informatyczną, produkcyjną), a w jakich sytuacjach, na jakich zasadach i dlaczego korzysta z zasobów dostarczanych/udostępnianych w różny sposób przez podmioty zewnętrzne.

Wskaż jakie są planowane zmiany tego zaplecza infrastrukturalnego w związku z realizacją projektu i dlaczego te zmiany są wskazane (uzasadnienie techniczne i zarządcze i finansowe). Analiza powinna potwierdzać zasadność ponoszenia zaplanowanych w **Harmonogramie rzeczowo-finansowym** wydatków za zakup środków trwałych, w tym maszyn i urządzeń, sprzętu komputerowego lub związanego z przesyłem lub magazynowaniem danych, środków nisko cennych, niezbędnych do wdrożenia rozwiązania cyfryzacyjnego w firmie.

Opisz ewentualne działania nie objęte wsparciem jakie konieczne będą do realizacji przez wnioskodawcę w omawianym obszarze i podaj ich koszt. Wykaż, że projekt jest wykonalny (kompletny) i optymalny w wymiarze infrastrukturalnym, techniczno-informatycznym, uwzględniając obecny stan zasobów i jego zmiany zaplanowane w projekcie.

Przygotowanie niniejszego i kolejnych punktów wniosku, w tym Harmonogramu rzeczowofinansowego, powinno być poprzedzone przeprowadzeniem w sposób metodyczny analizy potrzeb i wymagań wnioskodawcy. Przykładowa analiza (wnioskodawca powinien dostosować jej schemat do okoliczności odnoszących się do konkretnego stanu faktycznego) może składać się z następujących kroków:

- 1) identyfikacja potrzeb w zakresie cyfryzacji, w odpowiedzi na zmiany rynkowe będące następstwem pandemii COVID19, w horyzoncie czasowym co najmniej 3 lat od planowanego terminu zakończenia realizacji projektu;
- 2) zbadanie możliwości zaspokojenia tych potrzeb w oparciu o zasoby własne wraz z wyceną kosztów zaspokojenia potrzeb tym sposobem;
- 3) identyfikacja na rynku alternatywnych środków dla zaspokojenia zidentyfikowanych potrzeb wraz z wyceną zaspokojenia potrzeb tymi środkami (analiza powinna objąć różne warianty zaspokojenia potrzeb i ich wycenę w całym horyzoncie czasowym przy czym wycena powinna uwzględniać wszelkie koszty przedsiębiorstwa związane z wyborem danej opcji);
- 4) dokonanie analiz poszczególnych zidentyfikowanych wariantów zaspokojenia potrzeb w celu weryfikacji:
	- możliwości objęcia kosztów działań dofinansowaniem (np. w związku z koniecznością zastosowania odpowiedniego trybu wyboru dostawcy),
	- możliwości uwzględnienia wymaganych aspektów społecznych i środowiskowych (zgodność projektu z zasadami horyzontalnymi Unii Europejskiej wymienionymi w art. 7 i 8 rozporządzenia Parlamentu Europejskiego i Rady (UE) nr 1303/2013),
	- siły oddziaływania w zakresie zwiększenia odporności przedsiębiorstwa na skutki COVID19 i podobnych kryzysów,
	- ryzyk związanych z realizacją danego wariantu wraz ze wskazaniem możliwości ich zmniejszenia;
- 5) na podstawie analizy, wybór środków dla zaspokojenia zidentyfikowanych potrzeb, w tym sposobu realizacji zamówień związanych z nabyciem tych środków.

Analiza potrzeb i wymagań wnioskodawcy może być elementem zakupywanych przez wnioskodawcę usług polegających na opracowaniu dla MŚP planu wdrożenia zmian w przedsiębiorstwie w zakresie cyfryzacji, automatyzacji i robotyzacji. Tego typu usługi, zrealizowane przed złożeniem wniosku o dofinansowanie, mogą podlegać dofinansowaniu na warunkach ogólnych przedstawionych w dokumentacji konkursowej. Jeśli wnioskodawca zakupił tego typu usługi, opisz to we wniosku o dofinansowanie w polu **Charakterystyka rozwiązań informatycznych wdrażanych w ramach projektu, opis planowanych innowacji w procesach wnioskodawcy. Inne dodatkowe działania niezbędne wdrożeniu innowacji.**

## *Nazwa pola:* **Charakterystyka rozwiązań informatycznych wdrażanych w ramach projektu, opis planowanych innowacji w procesach wnioskodawcy. Inne dodatkowe działania niezbędne wdrożeniu innowacji <15000 znaków>**

Opisz rozwiązania informatyczne planowane do wdrożenia w ramach projektu prezentując i uzasadniając ich szczegółową charakterystykę funkcjonalną.

**W kolejnych, ponumerowanych punktach** wskaż w jaki sposób kupowane oprogramowanie będzie zmieniało sposób realizacji poszczególnych procesów biznesowych przedsiębiorstwa. Każdy punkt powinien odpowiadać kolejnej innowacji procesowej. **Liczba punktów powinna**  być zgodna z wartością docelową wskaźnika rezultatu "Liczba wprowadzonych innowacji **procesowych".** Wskaż jak procesy te realizowane są dzisiaj i jak realizowane będą po zakończeniu realizacji projektu. Omów funkcjonalności i cechy szczególne oprogramowania odnoszące do danego procesu biznesowego. Jeśli projekt obejmuje zakup kilku różnych wartości niematerialnych i prawnych (różnego rodzaju oprogramowania) przyporządkuj je do odpowiednich funkcjonalności dotyczących danego procesu biznesowego (tj. zdefiniuj pola eksploatacji poszczególnych rodzajów oprogramowania).

Dodatkowo wskaż, czy planowane jest zakupienie licencji na gotowe oprogramowanie, licencji na oprogramowanie przygotowywane pod indywidulane potrzeby wnioskodawcy, praw autorskich do oprogramowania przygotowywanego pod indywidulane potrzeby wnioskodawcy. Uzasadnij dokonany wybór. W wyborze sposobu realizacji projektu powinna zostać zachowana równowaga pomiędzy koniecznością zaspokojenia specyficznych potrzeb wnioskodawcy, a kosztami wynikającymi z przyjętego sposobu odpowiedzi na te potrzeby. Rozwiązania "szyte na miarę" są zwykle znacząco droższe od rozwiązań gotowych, oferowanych w postaci standardowych licencji. Zatem jeśli wnioskodawca decyduje się na rozwiązania droższe, podkreśl rangę korzyści płynących dla przedsiębiorstwa z ich wyboru. Sugerujemy, aby wybór określonego typu rozwiązań miał charakter perspektywiczny – uwzględniał ich elastyczność, skalowalność, możliwość przyszłej modyfikacji/rozbudowy systemów informatycznych wnioskodawcy, ich bezproblemową integrację z narzędziami stosowanymi przez parterów biznesowych, itp.

Ponadto w polu tym wskaż i wykaż niezbędność innych działań, zakupów podejmowanych w projekcie, które służyć będą wdrożeniu innowacji (np. doradztwo, szkolenia, środki trwałe).

## *Nazwa pola:* **Charakterystyka nowego lub znacząco ulepszonego produktu (wyrobu lub usługi) i jego powiązanie z wdrażaną innowacją procesową (jeśli dotyczy) <10000 znaków>**

Opisz innowacyjny produkt (wyrób lub usługę), który zostanie wdrożony w działalności wnioskodawcy w wyniku realizacji projektu. Jeśli projekt nie obejmuje innowacji produktowej pozostaw pole puste lub ewentualnie wpisz frazę "nie dotyczy".

Opisz jakie jest zastosowanie tego produktu, kto jest jego obecnym (jeśli dotyczy, tj. jeśli produkt był dotychczas oferowany na rynku) i potencjalnym odbiorcą, w tym czy innowacja ma oddziaływanie na rozszerzenie rynków zbytu. Wskaż cechy charakterystyczne tego produktu wyróżniające go na tle produktów konkurencyjnych (zarówno jego silne jak i słabe strony). Omów zwięźle możliwie szerokie spektrum czynników decydujących o pozycji konkurencyjnej produktu, w tym cechy jakościowe i funkcjonalne, pozycję marki, koszt nabycia/użytkowania ponoszony przez jego odbiorców. Szczególny nacisk połóż na wykazanie wpływu realizacji projektu na konkurencyjność produktu. Wykaż, że produkt odpowiada na zdiagnozowane potrzeby, wymagania i preferencje grupy docelowej. Identyfikując konkurencję należy uwzględnić możliwie szerokie spektrum wyrobów i usług mogących zaspokoić zdiagnozowane potrzeby grupy docelowej w sposób identyczny, podobny a nawet całkowicie odmienny.

Przedstaw oszacowanie popytu na produkt i przychodów związanych z jego wdrożeniem. Uzasadnij prognozy posługując się konkretnymi, obiektywnymi danymi, możliwie ściśle związanymi z typem produktu, rynkami docelowymi sprzedaży i segmentami odbiorców. Przykładowo, jeśli wnioskodawca zamierza oferować usługę B2B skierowaną do sektora handlu, podanie danych o wielkości i dynamice rozwoju całego rynku usług B2B i o ilości podmiotów operujących w sektorze handlu nie jest wystarczające, aby wyciągać wnioski na temat potencjału sprzedaży tej usługi.

Wskaż jaki jest związek pomiędzy nakładami ponoszonymi w projekcie a wdrożeniem innowacyjnego produktu na rynek. W szczególności wskaż jaki jest związek miedzy innowacjami w obrębie procesów biznesowych wdrażanymi w ramach projektu, a wdrażaniem nowego lub znacząco ulepszonego produktu. Jakich innych nakładów finansowych i działań ze strony wnioskodawcy wymagać będzie rynkowe wdrożenie produktu i jak wygląda przygotowanie przedsiębiorstwa do realizacji tych działań?

### *Nazwa pola:* **Wpływ realizacji projektu na sposób funkcjonowania przedsiębiorstwa w warunkach pandemii COVID-19, wzmocnienie odporności na wypadek kolejnych podobnych kryzysów, potencjał rozwojowy wnioskodawcy <5000 znaków>**

Przedstaw prognozę wpływu wdrożenia innowacji, których dotyczy projekt na długookresowe funkcjonowanie przedsiębiorstwa. W szczególności przedstaw czytelne argumenty uzasadniające, że projekt jest właściwą odpowiedzią na sytuację przedstawioną w rubryce wniosku **Wpływ pandemii COVID19 na działalność wnioskodawcy** i ma szansę wzmocnić odporność przedsiębiorstwa na dalszy rozwój pandemii lub uodpornić przedsiębiorstwo na wypadek kolejnych podobnych kryzysów.

Wskaż w jaki sposób wnioskodawca będzie mógł zagospodarować rezultaty projektu do rozwoju przedsiębiorstwa w przyszłości. Uzasadnij, że przyjęty sposób realizacji projektu (w tym charakterystyka praw nabywanych przez wnioskodawcę poprzez zakup wartości niematerialnych i prawnych) gwarantuje możliwość czerpania korzyści z rezultatów projektu co najmniej w perspektywie 3 lat od dnia zakończenia realizacji projektu.

W szczególności proponujemy rozważyć następujące ryzyka:

- 1. Brak praw autorskich do systemu na odpowiednich polach eksploatacji uzależni wnioskodawcę od jednego dostawcy (ryzyko dyktatu cenowego, ryzyko zakończenia działalności przez producenta oprogramowania).
- 2. Jeżeli wnioskodawca zmodyfikuje swoje obecne działanie przenosząc wszystkie dane do zakupionego systemu jak zapewni sobie możliwość migracji danych do innego systemu, jeżeli zajdzie taka konieczność, jak zapewni bezpieczeństwo tych danych?
- 3. W zakresie konieczności zapewnienia ciągłości działania przedsiębiorstwa, co się stanie jak po roku system ulegnie awarii - czy wnioskodawca planuje umowy utrzymaniowe na system na kolejne lata, czy ma na to budżet?

Uzasadnij syntetycznie, celowość realizacji projektu przez pryzmat planów rozwojowych przedsiębiorstwa i wpływu na jego funkcjonowanie, w tym uwzględnij wpływ projektu na: wartości decydujące o konkurencyjności przedsiębiorstwa, efektywność wewnątrz organizacji lub we współpracy z dostawcami/klientami, możliwość poszerzenia rynków zbytu lub dodatkowo oferty.

## *Nazwa pola:* **Wykazanie zdolności wnioskodawcy do realizacji projektu i wykorzystania efektów projektu <15000 znaków>**

Opisz potencjał organizacyjny i finansowy przedsiębiorstwa potwierdzający zdolność wnioskodawcy do realizacji projektu i wykorzystania efektów projektu. Wnioskodawca nie musi posiadać wszystkich niezbędnych zasobów w momencie składania wniosku o dofinansowanie, część z nich może nabyć lub pozyskać po jego złożeniu. W przypadku, gdy wnioskodawca nie posiada własnych zasobów, a planuje korzystanie z zasobów zewnętrznych nie będących w jego posiadaniu, opisz te zasoby oraz wskaż podstawy do ich wykorzystania (np. umowa z innym podmiotem).

Opisz czy realizacja projektu wiązać się będzie ze zmianami w zakresie organizacji procesów biznesowych (np. uruchomienie pracy zdalnej, outsourcing wybranych procesów biznesowych) i zatrudnienia. Wskaż czy kadra pracownicza jest przygotowana do zmian planowanych do wdrożenia w ramach projektu, czy przewidywane są działania szkoleniowe, czy przewiduje się zwolnienia lub zatrudnienie nowych pracowników? Odpowiedz na pytanie, jakie kompetencje kluczowe z punktu widzenia osiągnięcia celów projektu, posiadają pracownicy Wnioskodawcy (w szczególności w zakresie technologii informacyjnokomunikacyjnych)? Pisząc o pracownikach wnioskodawcy unikaj operowania danymi osobowymi – przedstaw bezosobowo informacje o kluczowych kompetencjach posiadanych przez kadrę wnioskodawcy, a nie o konkretnych osobach.

Treść tego pola, w szczególności w odniesieniu do kompetencji i gotowości kadry wnioskodawcy do realizacji projektu, powinna stanowić element uzasadnienia dla zakupu usług (doradczych, szkoleniowych, prawnych, itp.) zaplanowanych w **Harmonogramie rzeczowo-finansowym** (jeśli dotyczy). Również zakup usług w zakresie wytworzenia wartości niematerialnych i prawnych w formie oprogramowania (jeśli dotyczy) powinien znaleźć swoje uzasadnienie w tym polu, w tym kontekście, że zakup takich usług nie może dotyczyć zastąpienia pracowników wnioskodawcy lub jego partnerów biznesowych w czynnościach wykonywanych standardowo, jako element zwykłej działalności operacyjnej.

Wskaż z jakich źródeł finansowany będzie projekt i towarzyszące mu działania komplementarne (np. jeśli realizacja projektu wymaga zwiększenia zatrudnienia, poniesienia dodatkowych nakładów na reklamę i marketing, zakupu stałych usług informatycznych IaaS). Operuj konkretnymi kwotami funduszy posiadanych przed przedsiębiorstwo lub możliwymi do pozyskania w trakcie realizacji projektu. Jeśli wnioskodawca planuje pozyskanie funduszy z zewnątrz (np. zaciągnięcie pożyczki/kredytu lub zwiększenie kapitalizacji), wskaż czy i w jaki sposób możliwość pozyskania takiego finansowania zostało zweryfikowane. Jeśli finansowanie ma pochodzić z bieżących dochodów spółki, uwiarygodnij to odnosząc się do wypracowywanych zysków z działalności operacyjnej.

Jeśli okaże się to konieczne, przedstaw inne informacje uwiarygadniające zdolność wnioskodawcy do wykorzystania efektów projektu. Przykładowo w określonych sytuacjach konieczne może okazać się posiadanie certyfikatów, koncesji lub innego typu praw do prowadzenia działalności w jakimś obszarze lub na danym rynku docelowym. Treść tego pola wniosku powinna w sposób kompletny i adekwatny do sytuacji wnioskodawcy odnosić się do zagadnienia ujętego w jego tytule.

#### **VII. Wskaźniki**

**UWAGA!** W przypadku zawarcia umowy o dofinansowanie projektu, beneficjent będzie zobowiązany do osiągnięcia określonych przez siebie wskaźników. **Nieosiągnięcie celów** projektu odzwierciedlonych we wskaźnikach **może być podstawą do rozwiązania umowy** o dofinansowanie. **Dofinansowanie może zostać również obniżone proporcjonalnie** do stopnia nieosiągnięcia wskaźników zgodnie z postanowieniami określonymi w umowie o dofinansowanie projektu.

### **Wskaźniki produktu**

W działaniu 6.2 POIR przyjęto następujące wskaźniki produktu:

- 1. Liczba przedsiębiorstw otrzymujących wsparcie (CI 1)
- 2. Liczba przedsiębiorstw otrzymujących dotacje (CI 2)
- 3. Liczba przedsiębiorstw otrzymujących dotacje w związku z pandemią COVID-19 (CV26)
- 4. Wartość wydatków kwalifikowalnych przeznaczonych na działania związane z pandemią COVID-19 (CV29)
- 5. Inwestycje prywatne uzupełniające wsparcie publiczne dla przedsiębiorstw (dotacje) (CI 6)

Generator wniosków dokona automatycznego wypełnienia pól w tabeli **Wskaźniki produktu.** Wartości w kolumnie "Rok osiągnięcia wartości docelowej" zostaną wypełnione zgodnie z rokiem w dacie zakończenia realizacji projektu. Wartość docelowa wskaźnika produktu nr 5, stanowić będzie różnicę miedzy wydatkami ogółem projektu a wartością dofinansowania. Wskaźniki produktu dotyczą wyłącznie okresu realizacji projektu, gdyż produkty projektu powstają/są nabywane w związku z realizacją działań i ponoszeniem kosztów zaplanowanych w **Harmonogramie rzeczowo-finansowym**.

### **Wskaźniki rezultatu**

W działaniu 6.2 POIR przyjęto następujące wskaźniki rezultatu:

- 1. Liczba wprowadzonych innowacji [szt.],
- 2. Liczba wprowadzonych innowacji produktowych [szt.],
- 3. Liczba wprowadzonych innowacji procesowych[szt.].

Wskaźniki te określają główny cel realizacji projektu i będą weryfikowane przed dokonaniem płatności końcowej.

Generator wniosków dokona automatycznego wypełnienia pól w kolumnach "Rok bazowy" "Rok osiągnięcia wartości docelowej" w tabeli Wskaźniki rezultatu. Wprowadzony będzie odpowiednio rok rozpoczęcia i rok zakończenia realizacji projektu. Mając na uwadze, że **rezultat informuje o zmianach, jakie nastąpiły u wnioskodawcy bezpośrednio po zakończeniu projektu**, osiągnięcie wskaźników rezultatu musi nastąpić najpóźniej w dniu zakończenia realizacji projektu.

Podaj wartości docelowe dla wskaźników rezultatu nr 2 i 3.

Wartość docelowa wskaźnika nr 1 zostanie wprowadzona automatycznie przez Generator wniosków jako suma wartości docelowych wskaźników nr 2 i 3.

Jeśli projekt nie obejmuje wdrożenia innowacji produktowej, w polu "Wartość docelowa" dla wskaźnika rezultatu nr 2 wprowadź wartość zerową.

Wartość docelowa wskaźnika nr 3 musi być spójna z treścią pola wniosku **Charakterystyka rozwiązań informatycznych wdrażanych w ramach projektu, opis planowanych innowacji w procesach wnioskodawcy**.

## *Nazwa pola:* **Opis metodologii wyliczenia wskaźnika oraz sposobu weryfikacji osiągnięcia zaplanowanych wartości wskaźnika <1000 znaków>**

Dla wskaźników rezultatu nr 2 i 3 określ sposób weryfikacji osiągnięcia zaplanowanych wartości wskaźników, jaki wnioskodawca zaprezentuje wraz z wnioskiem o płatność końcową składanym najpóźniej w ostatnim dniu realizacji projektu.

Dla wskaźnika rezultatu nr 2 podaj nazwy/określenia produktów, których dotyczą innowacje i wskaż jakie dowody osiągnięcia tych wskaźników wnioskodawca przedstawi na etapie rozliczenia projektu. Dowody będą musiały potwierdzać wdrożenie rozwiązań informatycznych niezbędnych do wprowadzenia i wdrożenia (dodatkowo poza innowacją procesową) nowego lub znacząco zmodyfikowanego produktu na rynek. Podstawowym dowodem powinien być dokument potwierdzający posiadanie przez wdrożone (w działalności wnioskodawcy) oprogramowanie funkcjonalności opisanych w specyfikacji wymagań funkcjonalnych / biznesowych odpowiadający na potrzeby wnioskodawcy w zakresie innowacji produktowej. Podaj jakimi dokumentami potwierdzisz na zakończenie realizacji projektu wprowadzenie do oferty lub rozpoczęcie sprzedaży każdego innowacyjnego produktu. Jeżeli w części wniosku **Szczegółowe informacje o projekcie** (w szczególności w polu **Zmiany w zakresie infrastruktury i technologii informatycznych**) wniosek zawiera informacje o konieczności nabycia dóbr/usług lub realizacji innych działań, które warunkują wdrożenie innowacji produktowej, a zarazem nie są związane z ponoszeniem kosztów kwalifikowalnych projektu, podaj sposób udokumentowania ich nabycia/realizacji.

Dla wskaźnika nr 3 nie jest konieczne wymienianie wszystkich innowacyjnych procesów przedsiębiorstwa. Jeśli zajdzie potrzeba odróżnienia sposobu udokumentowania osiągnięcia poszczególnych innowacji procesowych, posłuż się numeracją procesów podaną w polu wniosku **Charakterystyka rozwiązań informatycznych wdrażanych w ramach projektu, opis planowanych innowacji w procesach wnioskodawcy**. Opisz sposób udokumentowania wdrożenia na zakończenie okresu realizacji projektu innowacji procesowej w działalności przedsiębiorcy. Powinno to nastąpić w szczególności poprzez okazanie raportu potwierdzającego posiadanie przez wdrożone oprogramowanie funkcjonalności opisanych w specyfikacji wymagań funkcjonalnych / biznesowych odpowiadających na potrzeby wnioskodawcy w zakresie poszczególnych innowacji procesowych (oprogramowanie powinno być wdrożone w działalności wnioskodawcy w celu wdrożenia innowacji). Jeżeli w części wniosku **Szczegółowe informacje o projekcie** (w szczególności w polu **Zmiany w zakresie infrastruktury i technologii informatycznych**) wniosek zawiera informacje o konieczności nabycia dóbr/usług lub realizacji innych działań, które warunkują wdrożenie innowacji procesowej, a zarazem nie są związane z ponoszeniem kosztów kwalifikowalnych projektu, podaj sposób udokumentowania ich nabycia/realizacji.

#### **VIII. Harmonogram rzeczowo-finansowy**

Planując wydatki w projekcie uwzględnij zasady kwalifikowalności określone w szczególności:

- w ustawie z dnia 9 listopada 2000 r. o utworzeniu Polskiej Agencji Rozwoju Przedsiębiorczości (Dz. U. z 2020 r. poz. 299),

- rozporządzeniu Ministra Infrastruktury i Rozwoju z dnia 10 lipca 2015 r. w sprawie udzielania przez Polską Agencję Rozwoju Przedsiębiorczości pomocy finansowej w ramach Programu Operacyjnego Inteligentny Rozwój, 2014-2020 (Dz. U. z 2018 r. poz. 871, z późn. zm.)
- w wytycznych horyzontalnych w zakresie kwalifikowalności, o których mowa w Regulaminie konkursu,
- dokumencie "Materiał informacyjny dotyczący kwot ryczałtowych" stanowiącym załącznik nr 4 do Regulaminu konkursu.

Wydatkami kwalifikowalnymi są wydatki dokonane w sposób przejrzysty, racjonalny, efektywny i adekwatny do zaplanowanych przez wnioskodawcę działań i celów projektu oraz celów określonych dla poddziałania.

Dofinansowaniu będą podlegały projekty polegające na realizacji następujących działań :

- 1. zakup usług programistycznych lub/i zakup oprogramowania gotowego, w tym w formie licencji (z wyłączeniem standardowego oprogramowania biurowego czy księgowego) w celu opracowania lub wprowadzenia rozwiązania cyfryzacyjnego – **komponent obligatoryjny projektu**;
- 2. zakup środków trwałych, w tym maszyn i urządzeń, sprzętu komputerowego lub związanego z przesyłem lub magazynowaniem danych, środków niskocennych, lub/i zakup usług doradczych (w tym branżowych, technologicznych, biznesowych, prawnych) lub/i zakup usług szkoleniowych w celu wdrożenia rozwiązania cyfryzacyjnego – **komponent fakultatywny projektu**.

Wszystkie zakupy powinny być niezbędne do opracowania, wprowadzenia lub wdrożenia rozwiązania cyfryzacyjnego w firmie.

Tym samym do kosztów kwalifikowalnych, w ramach ryczałtu skalkulowanego przez przedsiębiorcę, zalicza się koszty:

- 1) zakupu usługi doradczej związanej z opracowaniem lub wdrożeniem nowego lub znacząco ulepszonego wyrobu lub usługi,
- 2) zakupu usługi doradczej związanej z wdrożeniem innowacji procesowej,
- 3) nabycia wartości niematerialnych i prawnych, w tym w formie licencji oraz innych praw własności intelektualnej,
- 4) nabycia albo wytworzenia środków trwałych,
- 5) zakupu usługi polegającej na opracowaniu dla MŚP planu wdrożenia zmian w przedsiębiorstwie w zakresie cyfryzacji, automatyzacji i robotyzacji,
- 6) zakupu usługi doradczej związanej z wdrożeniem planu, o którym mowa w pkt 5,
- 7) zakupu specjalistycznej usługi szkoleniowej.

Wydatki, o których mowa w punkcie 3 mogą dotyczyć w szczególności zakupu usług polegających na wytworzeniu wartości niematerialnych i prawnych w postaci oprogramowania wraz z przeniesieniem na wnioskodawcę praw autorskich do tego oprogramowania. Zakupione usługi mogą dotyczyć również działań integralnie związanych z procesem wytwarzania lub wdrażania oprogramowania, w tym z modyfikacją gotowego oprogramowania, jeśli pozwala na to nabywana licencja.

Pojęcie "gotowego oprogramowania" odnosi się do oprogramowania, które nie będzie/nie było tworzone na zamówienie wnioskodawcy lecz jego wytworzenie było wcześniejsze niż zaoferowanie na rynku (w tym zaoferowanie wnioskodawcy) i sprzedaż przez dystrybutora. Oferta sprzedaży takiego "gotowego oprogramowania" kierowana jest do wszystkich podmiotów zainteresowanych jego nabyciem na danym rynku docelowym, zatem jego sprzedaż nie wiąże się z przeniesieniem na nabywcę praw autorskich.

Zarówno w przypadku zakupu gotowego oprogramowania i jego ewentualnej modyfikacji jak i w przypadku zakupu usług w celu wytworzenia oprogramowania w ramach projektu, wymagane jest, aby dochodziło do nabycia przez wnioskodawcę wartości niematerialnych i prawnych, spełniających łącznie następujące warunki:

- a) będą wykorzystywane wyłącznie w podmiocie otrzymującym pomoc de minimis,
- b) będą podlegać amortyzacji zgodnie z przepisami o rachunkowości,
- c) będą nabyte od osób trzecich niepowiązanych z podmiotem otrzymującym pomoc de minimis na warunkach rynkowych,
- d) będą stanowić aktywa podmiotu otrzymującego pomoc i pozostaną związane z projektem, na który przyznano pomoc de minimis, przez co najmniej 5 lat lub 3 lata w przypadku podmiotu będącego MŚP, od dnia zakończenia realizacji projektu.

**UWAGA!** W przypadku zakupu oprogramowania przewidywany czas jego gospodarczego wykorzystania nie może być krótszy niż 3 lata od dnia zakończenia realizacji projektu. Oprogramowanie to powinno stanowić aktywa przez co najmniej 3 lata od dnia zakończenia realizacji projektu.

Za kwalifikowalne nie będą uznawane wydatki związane z nabyciem usług, ewidencjonowanych w kosztach bieżącej działalności przedsiębiorstwa typu SaaS, PaaS, IaaS, transferem danych (łączami internetowymi), rejestracją i zakupem domen internetowych i wszelkich usług nie służących planowaniu, wytworzeniu lub wdrożeniu rozwiązania cyfryzacyjnego, lecz związanych z jego bieżącym utrzymaniem/użytkowaniem.

Standardowe oprogramowanie biurowe, którego nabycie nie podlega dofinansowaniu, oznacza oprogramowanie, którego funkcjonalności znajdują zastosowanie w pracy o charakterze biurowym, w bardzo szerokim spektrum typów działalności gospodarczej, pozostając bez ścisłego związku z charakterystyką procesów biznesowych, w których jest ono wykorzystywane. Przykładami standardowego oprogramowania biurowego są: edytor tekstu, arkusz kalkulacyjny, klient poczty elektronicznej.

Standardowe oprogramowanie księgowe, którego nabycie nie podlega dofinansowaniu, to oprogramowanie przeznaczone do prowadzenia ewidencji księgowej działalności gospodarczej wnioskodawcy, rozliczeń, organizacji i zarządzania finansami w firmie. Rozwiązania niestandardowe w tym zakresie oferują specyficzne funkcjonalności wynikające z zastosowania zaawansowanych technologii informatycznych, których wykorzystywanie zwiększa w sposób istotny i oczywisty zdolności przedsiębiorstwa do reagowania na sytuacje kryzysowe. Przykładem rozwiązań niestandardowych mogą być rozwiązania wykorzystujące mechanizmy analizy Big Data lub sztucznej inteligencji i integrujące funkcje księgowe z funkcjami dotyczącymi automatyzacji zarządzania logistyką lub produkcją przedsiębiorstwa. Wydatki niekwalifikowalne są w całości finansowane ze środków własnych wnioskodawcy. Ilekroć we wniosku jest mowa o wydatkach, należy przez to rozumieć również koszty.

#### **Zakres rzeczowy**

Zakres rzeczowy powinien przedstawiać zbiór prac, które wnioskodawca zamierza przeprowadzić lub przeprowadził w ramach projektu, prowadzących do zaplanowanych w projekcie innowacji procesowych i produktowych (jeśli dotyczy). Pojedyncze zadanie obejmuje czynności w ramach projektu związane z nabyciem określonego typu dóbr lub usług (zgodnie z listą nazw zadań w Generatorze Wniosku).

### *Nazwa pola:* **Nazwa zadania <600 znaków>**

W nazwie zadania wyraź charakterystykę czynności podejmowanych w ramach tego zadania.

Wskaż nazwę/y zadania/ń z dostępnej listy wyboru:

- "Zadanie dot. zakupu usługi programistycznej",
- "Zadanie dot. zakupu oprogramowania gotowego",
- "Zadanie dot. zakupu środków trwałych",
- "Zadanie dot. zakupu usługi doradczej"
- "Zadanie dot. zakupu usługi szkoleniowej".

## *Nazwa pola:* **Opis działań planowanych do realizacji w ramach wskazanych zadań/podmiot działania <**3000 znaków**>, Data rozpoczęcia zadania, Data zakończenia zadania.**

Dla każdego zadania przedstaw jaki jest cel jego realizacji

Przykładowo:

- "Nabycie i wdrożenie oprogramowania sterującego procesem X",
- Nabycie i wdrożenie oprogramowania sterującego procesem produkcyjnym",
- "Przygotowanie serwera i stanowisk operatorskich dla wdrażanych systemów informatycznych",
- "Przygotowanie sprzętu",
- "Przygotowanie oprogramowania dla wdrożenia udoskonalonej wersji usługi X".

Wskazując do realizacji "zadanie dot. zakupu usługi doradczej" wskaż jaki rodzaj doradztwa jest przewidziany np. branżowe, technologiczne, biznesowe, prawne i wykaż niezbędność jego realizacji do wdrożenia innowacji procesowej lub dodatkowo produktowej.

Dla każdego zadania przedstaw opis działań, zarówno objętych dofinansowaniem jak i niekwalifikowalnych. Opisz jakie kolejne czynności w ramach realizacji zadania będą podejmowane przez wnioskodawcę lub dostawców/wykonawców zaangażowanych w to zadanie. Przedstaw dane istotne dla oceny wykonalności projektu i rzutujących na wycenę kosztów projektu. Przykładowo, w przypadku prac nad tworzeniem oprogramowania na zamówienie wnioskodawcy wykorzystującego mechanizmy sztucznej inteligencji opisz etap analityczny, etap opracowania a następnie szkolenia i testowania algorytmu sztucznej inteligencji, etapy opracowywania mechanizmów pozostałych funkcjonalności zasadniczych, etap przygotowania interfejsów użytkowników, integrację z dostawcami usług zewnętrznych (np. płatniczych), itd. Ponadto opisz czynności wdrożeniowe, takie jak np. instalacja oprogramowania, migracja danych ze starych systemów, szkolenia pracowników z obsługi nowego systemu, niezbędne doradztwo.

Dla każdego zadania określ daty jego rozpoczęcia i zakończenia w formacie dd/mm/rrrr. Harmonogram rzeczowo-finansowy przygotuj z uwzględnieniem zasad podanych w instrukcji do pola **Okres realizacji projektu**. Dane w tych częściach wniosku muszą być spójne. Realizacja projektu musi mieć charakter ciągły, tzn. w całym okresie realizacji projektu nie mogą wystąpić dni, nie ujęte w okresie realizacji żadnego z zadań projektu.

### *Nazwa pola:* **Zakres finansowy**

W tym punkcie przedstaw koszty planowane do poniesienia w każdym z zadań określonych w punkcie *Zakres rzeczowy*.

W ramach działania 6.2 POIR wnioskodawca rozlicza koszty projektu w formie kwot ryczałtowych, jako uproszczonej metody rozliczania wydatków. W ramach Zakresu finansowego, każdemu z zadań należy przypisać konkretne koszty kwalifikowalne, które są planowane do poniesienia w ramach projektu, z podziałem na kategorie kosztów określone w ww. rozporządzeniu i Regulaminie konkursu.

Dla każdego zadania zaplanowanego w zakresie rzeczowym przypisz jedną kwotę ryczałtową. Kwota ryczałtowa stanowi wartość dofinansowania kosztów niezbędnych do realizacji zaplanowanego zakresu rzeczowego zadania. W części "Wydatki rozliczane ryczałtowo" wybierz z listy nazwę zadania, spośród zadań określonych w "Zakresie rzeczowym". Następnie dokonaj wyboru "Rodzaj ryczałtu"(możliwe jest wybranie tylko jednej opcji -"kwota ryczałtowa"), a następnie w Generatorze Wniosków pojawiają się pola: "Nazwa ryczałtu", "Nazwa wskaźnika", "Wartość wskaźnika".

"Nazwę ryczałtu" dla każdego zadania wybierz z listy rozwijanej, zgodnie z tabelą 1 "Wskaźniki dla kwot ryczałtowych".

"Kategoria kosztów", którą należy wybrać z listy, wynika z rodzaju pomocy, w ramach której mieszczą się wydatki kwalifikowalne rozliczane w ramach danego zadania. Dla zadania możliwe jest wybranie jednej z następujących kategorii kosztów w ramach pomocy de minimis na podstawie § 42 pkt: 8, 20, 21, 29, 31, 33 i 34 rozporządzenia tj.:

- zakup szkolenia;
- zakup usługi doradczej związanej z opracowaniem lub wdrożeniem nowego lub znacząco ulepszonego wyrobu lub usługi;
- zakup usługi doradczej związanej z wdrożeniem innowacji procesowej;
- nabycie środka trwałego, z wyłączeniem prawa użytkowania wieczystego gruntu oraz prawa własności nieruchomości;
- nabycie wartości niematerialnych i prawnych w formie licencji oraz innych praw własności intelektualnej;
- zakup usługi polegającej na opracowaniu dla MŚP planu wdrożenia zmian w przedsiębiorstwie w zakresie cyfryzacji, automatyzacji i robotyzacji lub zakup usługi doradczej związanej z wdrożeniem planu.

W zakresie "Informacji dotyczących ryczałtu":

- wybierz z listy rozwijanej "Nazwe wskaźnika", zgodnie z tabelą 1 "Wskaźniki dla kwot ryczałtowych", która będzie odzwierciedlała cel zadania (np. usługa programistyczna, zakup środka trwałego),
- wpisz wartość wskaźnika ustaloną w odniesieniu do celu zadania, która posłuży do ustalenia stopnia realizacji zadania,
- wybierz z listy rozwijanej "Dokumenty potwierdzające", na podstawie których będzie określony poziom, na jakim osiągnięty został wskaźnik przypisany danej kwocie ryczałtowej, zgodnie z tabelą 1 "Wskaźniki dla kwot ryczałtowych".

**UWAGA!** Dla każdej kwoty ryczałtowej zaplanowanej w zakresie finansowym określ wskaźnik (nazwę i wartość wskaźnika) oraz wskaż z listy dokumenty<sup>2</sup>, na podstawie których będzie możliwe potwierdzenie realizacji wskaźnika i rozliczenie kwoty ryczałtowej, zgodnie z informacjami w Tabeli 1. Dla każdej kwoty ryczałtowej można przypisać tylko jeden wskaźnik.

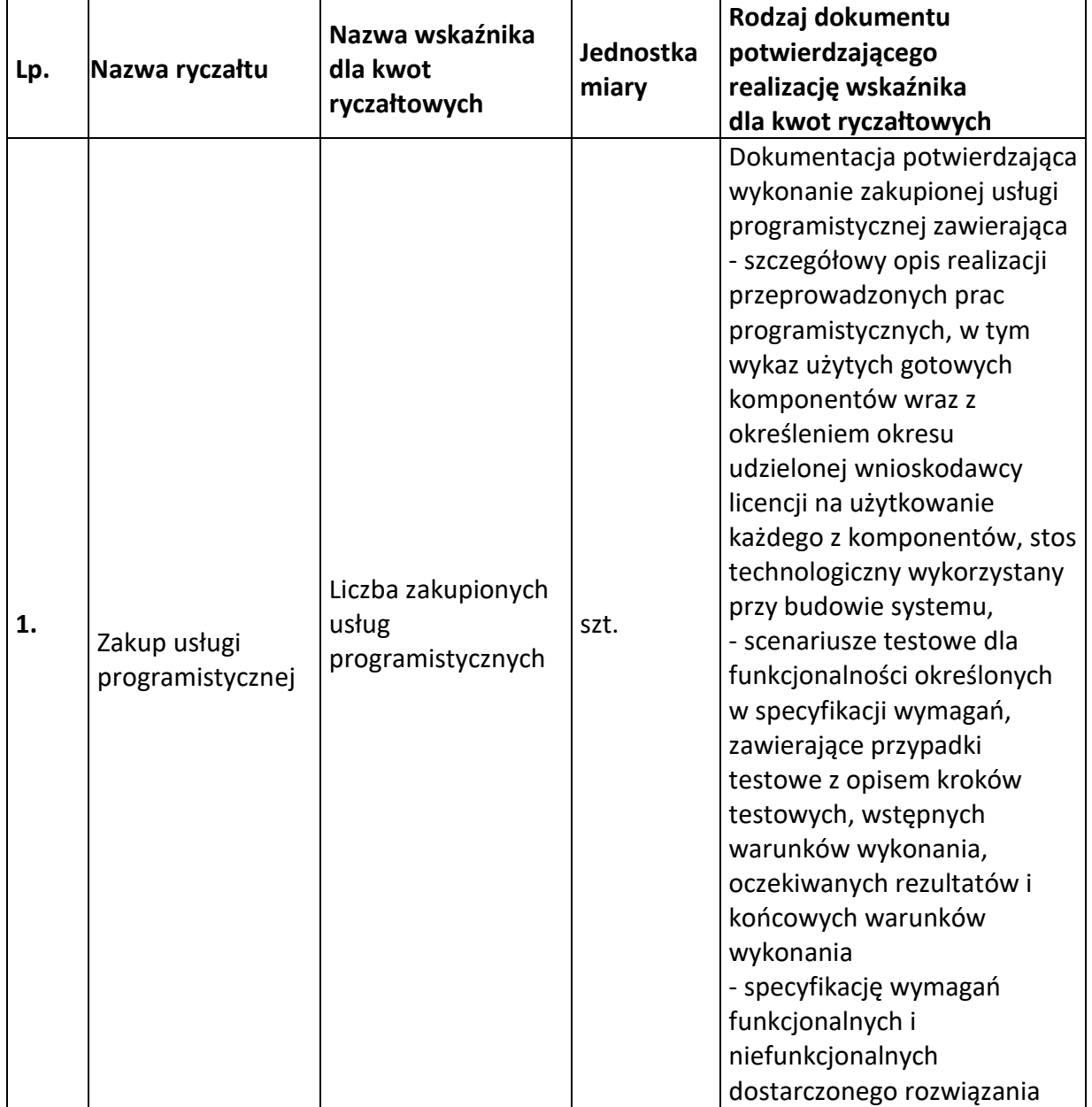

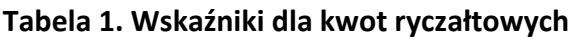

1

<sup>2</sup> Ze względów technicznych Lista rozwijana w Generatorze Wniosków zawiera skróty nazw dokumentów wymaganych dla potwierdzenia realizacji wskaźnika, których pełne brzmienie zawarte jest poniżej w tabeli nr 1.

|    |                                     |                                      |      | - protokół z wykonania testów<br>akceptacyjnych obrazujący<br>wynik wykonania wszystkich<br>scenariuszy testowych (w<br>ramach testów<br>akceptacyjnych powinny być<br>wykonane wszystkie<br>scenariusze testowe, a każdy<br>test powinien zakończyć się<br>wynikiem pozytywnym),<br>-potwierdzenie przyjęcia<br>oprogramowania do<br>użytkowania przez<br>Beneficjenta,<br>- kody źródłowe <sup>3</sup> z kompletną<br>historią zmian kodu wraz z<br>aktualną wersją dokumentacji<br>technicznej<br>przeprowadzonych prac<br>programistycznych. |
|----|-------------------------------------|--------------------------------------|------|----------------------------------------------------------------------------------------------------|
| 2. | Zakup<br>oprogramowania<br>gotowego | Liczba zakupionego<br>oprogramowania | szt. | Dokumentacja potwierdzająca<br>zastosowanie i<br>zaewidencjonowanie w<br>działalności wnioskodawcy<br>oprogramowania zgodnego z<br>opisem we wniosku o<br>dofinansowanie.<br>Dokumentacja obejmuje:<br>- protokół odbioru licencji<br>potwierdzający weryfikację<br>kompletności i poprawności<br>merytorycznej dostarczonego<br>oprogramowania, w<br>szczególności<br>potwierdzających posiadanie<br>przez zakupione<br>oprogramowanie<br>funkcjonalności opisanych w<br>specyfikacji wymagań<br>funkcjonalnych /<br>biznesowych,               |

<sup>&</sup>lt;sup>3</sup> Kod źródłowy powinien być od samego początku budowy oprogramowania przechowywany w dowolnym systemie kontroli wersji zapewniającym pełną historię zmian kodu. Beneficjent zobowiązany jest podać numer rewizji kodu odnoszący się do odebranej wersji oprogramowania. Udostępniony kod źródłowy nie może być zaciemniony (obfuskowany).

1

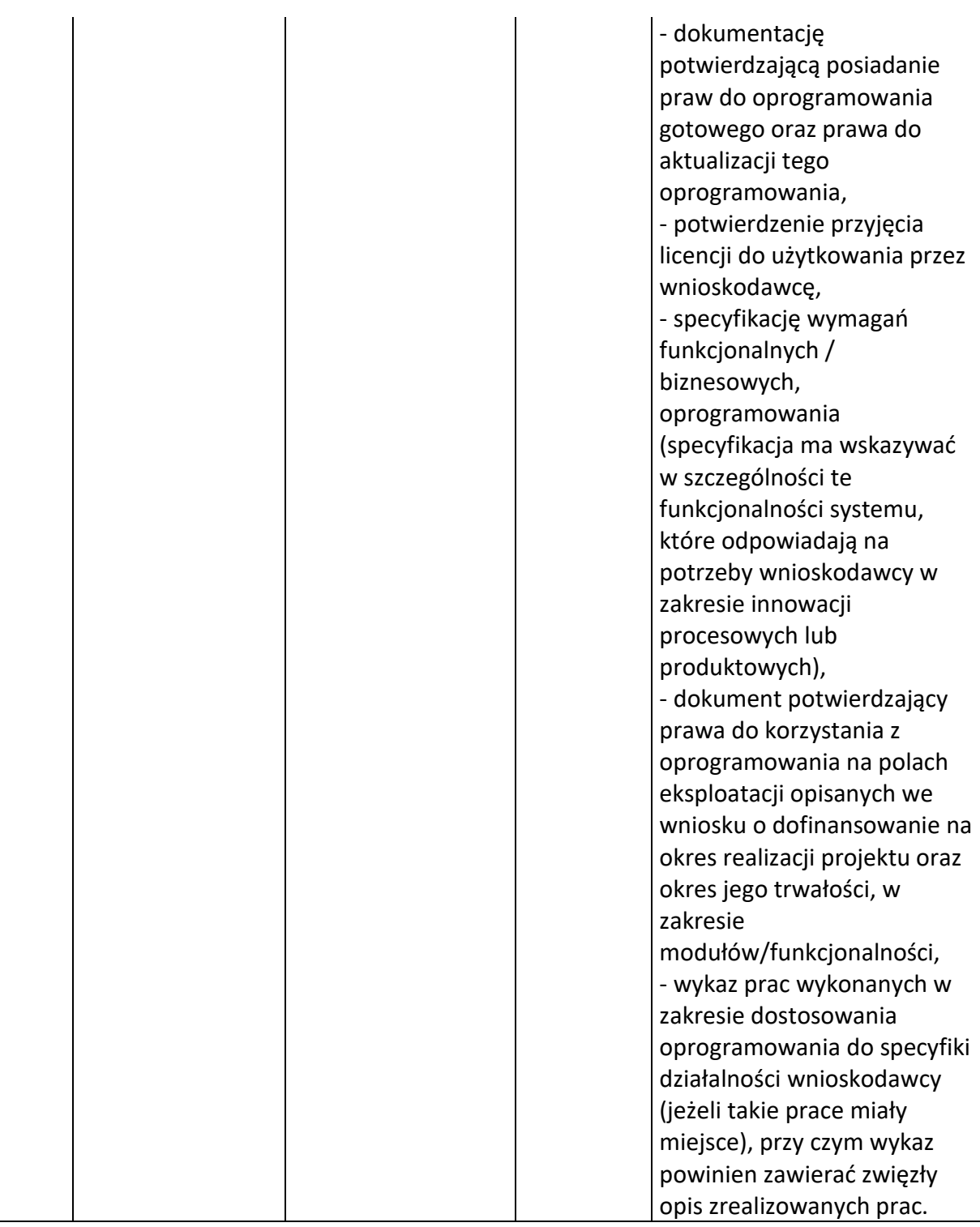

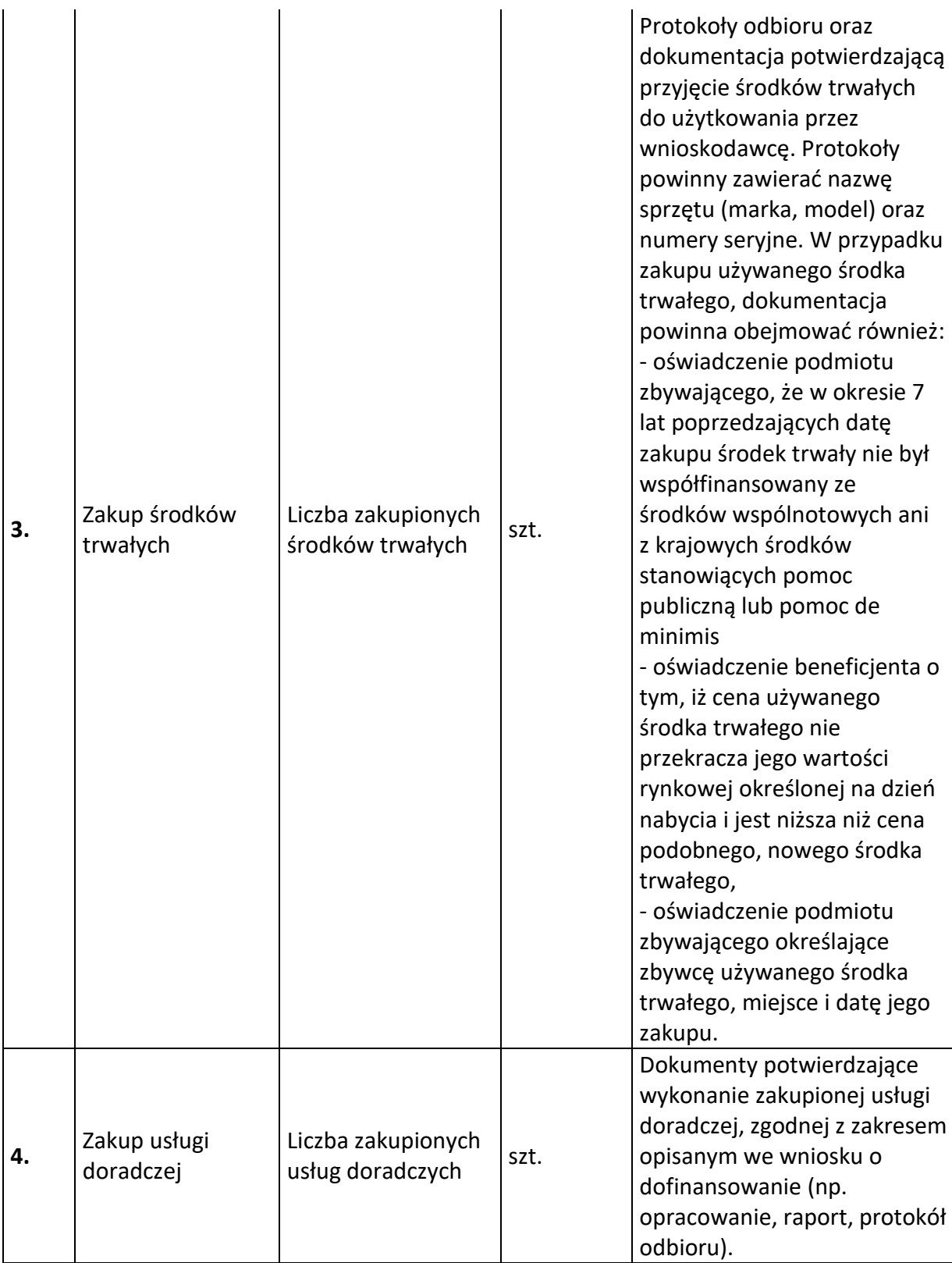

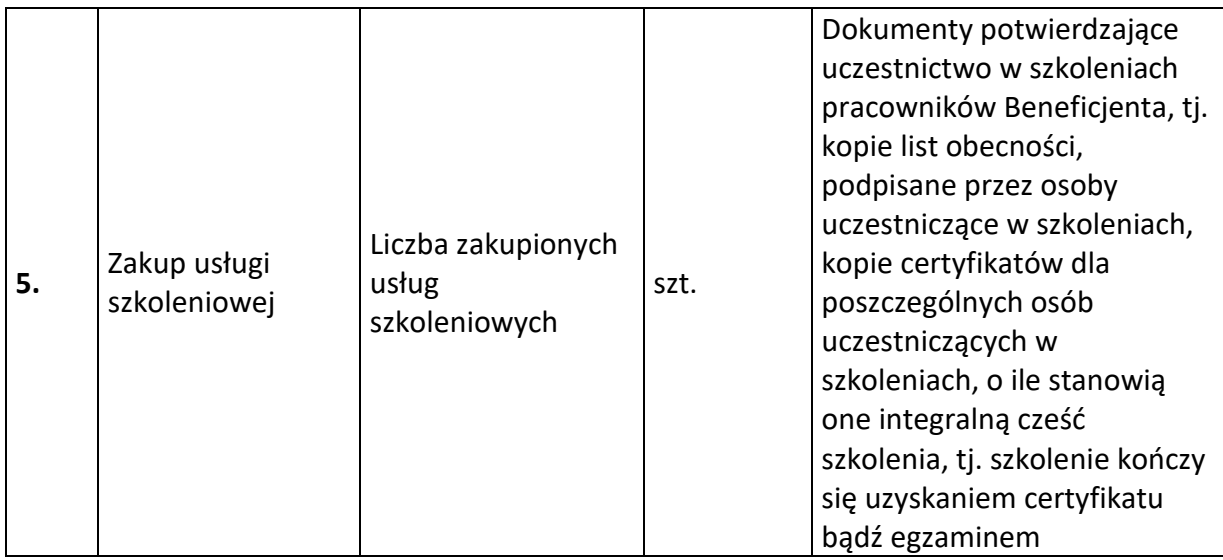

Następnie określ wartość kosztu (PLN) poprzez wskazanie wydatków ogółem, wydatków kwalifikowalnych oraz dofinansowania. Pole "% dofinansowania" wylicza się automatycznie na podstawie pól "Dofinansowanie" oraz "Wydatki kwalifikowalne".

Wnioskodawcy którzy nie mają możliwości odliczenia podatku VAT lub mają możliwość jedynie częściowego odliczenia podatku VAT, uwzględniają jego wartość w wydatkach kwalifikowanych.

### *Nazwa pola:* **Szczegółowy budżet projektu**

Dla każdego zadania zdefiniowanego w "Zakresie rzeczowym" (wybór z listy w Generatorze Wniosków):

- a) wymień szczegółowe wydatki w ramach kwoty ryczałtowej,
- b) wskaż kategorię kosztów kwalifikowanych dla każdego wydatku, zgodnie z Regulaminem konkursu nr 1. rok 2021,
- c) podaj wartość wydatków kwalifikowalnych, które będą ponoszone w związku z realizacją zadania,
- d) przedstaw sposób rozeznania rynku i ustalenia jednostek oraz ceny jednostkowej.

Szczegółowe wydatki do zadań określonych w "Zakresie rzeczowym" należy dodać w Generatorze Wniosków poprzez naciśnięcie przycisku "Dodaj wydatek szczegółowy".

Przykładowo: w związku z realizacją zadania dot. usługi programistycznej można dodać wydatek dot. wyceny kolejnych etapów realizacji usługi.

Dla każdego wymienionego wydatku szczegółowego przedstaw kalkulację oraz sposób rozeznania rynku.

W polu **Sposób rozeznania rynku i ustalenia jednostek oraz ceny jednostkowej** przedstaw dokładną kalkulację wydatków w projekcie. Dokładna kalkulacja oznacza, że dla każdego wydatku składającego się na kwotę ryczałtową w zadaniu, na podstawie § 7 ust. 3 załącznika nr 4 do Regulaminu konkursu "KWOTY RYCZAŁTOWE jako uproszczona metoda rozliczania wydatków", należy podać:

- źródła danych, na podstawie których zostały oszacowane wydatki;
- pełne nazwy podmiotów, od których zostały zebrane oferty lub nazwy podmiotów wraz z adresami ich stron internetowych z porównania co najmniej 3 cenników umieszczonych na stronach internetowych;
- wartość poszczególnych ofert lub wartości wynikających z cenników, inne warunki określone w ofercie mające wpływ na jej ocenę i określenie wysokości kwoty ryczałtowej;
- termin rozeznania rynku (**maksymalnie pół roku przed datą** złożenia wniosku o dofinansowanie lub dniem rozpoczęcia projektu, jeśli projekt rozpoczął się przed dniem złożenia wniosku);
- uzasadnienie dokonanego ustalenia przyjętej wartości wydatku do kalkulacji kwoty ryczałtowej (np. średnie wartości z otrzymanych ofert, inne obiektywne i uzasadnione warunki wpływające na przyjęcie wartości wydatku do kalkulacji ryczałtowej)

W związku z powyższym, w celu prawidłowego określenia kosztów kwalifikowalnych, w zakresie "Informacji o założeniach przyjętych do kalkulacji" precyzyjnie określ:

- 1) ilość jednostek,
- 2) cenę jednostkową,
- 3) wartość wydatku,
- 4) datę rozeznania rynku.

Wskazanie powyższych informacji uzależnione jest od rodzaju szczegółowego wydatku zaplanowanego w ramach danego zadania.

W zakresie wydatków np. na zakup środków trwałych, wskaż ilości jednostek –np. 2 szt. komputerów, ceny jednostkowej np. koszt 1 komputera o określonej specyfikacji i funkcjonalności, wartości wydatku –wyliczana jest automatycznie przez Generator Wniosków po uzupełnieniu pól "liczba jednostek" oraz "cena jednostkowa", dane 3 (trzech) ofert (nazwy podmiotów, od których pozyskano oferty, wartości poszczególnych ofert, nazwy podmiotów z adresami ich stron internetowych z porównania co najmniej 3 cenników umieszczonych na stronach internetowych) oraz datę rozeznania rynku. Analogicznie należy wypełnić pola wniosku dla pozostałych wydatków zaplanowanych w projekcie. Aby prawidłowo wypełnić wniosek o dofinansowanie w Generatorze Wniosków podaj dane wymagane w polu "Informacje o założeniach przyjętych do kalkulacji" dla każdego szczegółowego wydatku oddzielnie. Pola "ilość jednostek" oraz "cena jednostkowa", dane ofert (lub cenników) oraz data rozeznania rynku są obligatoryjne do wypełnienia.

W przypadku, gdy liczba znaków w poszczególnych polach składających się na kolumnę "Informacje o założeniach przyjętych do kalkulacji" będzie niewystarczająca, uzupełniające informacje (np. w zakresie szczegółów oferty, jej poszczególnych elementów) zawrzyj w polu "Sposób rozeznania rynku i ustalenia jednostek oraz ceny jednostkowej".

**UWAGA!** Dla szczegółowych wydatków wskaż dane 3 (trzech) ofert lub 3 cenników umieszczonych na stronach internetowych, z zastrzeżeniem wydatków, dla których na rynku istnieje np. tylko 1 oferent/sprzedawca. W takim wypadku w Szczegółowym budżecie projektu wskaż dokładnie, że na rynku nie istnieje minimum 3 oferentów/sprzedawców. Powyższe będzie podlegało sprawdzeniu na etapie oceny merytorycznej wniosku o dofinansowanie.

Kwoty wydatków uwzględniane w polach "**Wydatki kwalifikowalne**" powinny dotyczyć kwot netto (tj. bez VAT), w przypadku wnioskodawców, którzy mają możliwość odzyskania VAT albo kwot zawierających VAT w przypadku wnioskodawców, dla których VAT może być wydatkiem kwalifikowalnym. Wnioskodawca w cz. II wniosku Wnioskodawca – informacje ogólne przedstawia zgodnie z deklarację w zakresie możliwości odzyskania VAT. Wnioskodawca, który nie ma możliwości odzyskania VAT może wnioskować o refundację części lub całości tego podatku poniesionego w ramach projektu i zaliczyć go do wydatków kwalifikowalnych. W przypadku, gdy w trakcie realizacji projektu lub po jego zakończeniu wnioskodawca będzie mógł odliczyć lub uzyskać zwrot podatku od towarów i usług (VAT) od zakupionych w ramach realizacji projektu towarów lub usług wówczas jest on zobowiązany do poinformowania Instytucji Pośredniczącej. Wnioskodawca, który po zawarciu umowy o dofinansowanie nabywa prawa i obowiązki Beneficjenta zobowiązany jest do zwrotu dofinansowania odpowiadającego kwocie podatku od towarów i usług (VAT), który uprzednio został przez niego określony jako nie podlegający odliczeniu i który został mu dofinansowany od chwili, w której uzyskał możliwość odliczenia tego podatku.

Zalecany sposób podawania kwoty **wydatków kwalifikowalnych** to stosowanie **zaokrągleń** do pełnych setek złotych w górę (np. jeżeli w ramach projektu planujesz poniesienie wydatku kwalifikowalnego na poziomie 13 145 zł dokonaj zaokrąglenia do kwoty 13 200 zł). Stosuj zaokrąglenia w stosunku do każdego szczegółowego wydatku w ramach zadania, a nie jego poszczególnych składowych (zaokrąglenia dokonaj dopiero po dodaniu wszystkich elementów składających się na dany szczegółowy wydatek, a nie w odniesieniu do poszczególnych składowych). Nie zaokrąglaj kwot w polu "Dofinansowanie".

**UWAGA!** Poziom szczegółowości i dokładności przedstawionej kalkulacji będzie podstawą do oceny racjonalności wydatków w ramach kryterium pn. "Wydatki kwalifikowalne są uzasadnione i racjonalne oraz zgodne z obowiązującymi limitami".

W polu **Szczegółowy budżet projektu** szczegółowo opisz wydatki kwalifikowalne związane z realizacją projektu. Dane powinny być rozwinięciem informacji zawartych w części "Zakres **rzeczowy**" i "**Zakres finansowy**" i określać cechy i charakterystykę poszczególnych kategorii kosztów. Celem informacji zawartych w tej części wniosku jest wykazanie przez wnioskodawcę zasadności i racjonalności poniesienia zaplanowanych w ramach projektu kosztów w podziale na poszczególne kategorie kosztowe. Zasadność i racjonalność poniesienia poszczególnych wydatków będzie sprawdzana przede wszystkim w odniesieniu do zaplanowanych przez wnioskodawcę działań i celów projektu oraz celów określonych dla działania. Wydatek będzie mógł zostać uznany za uzasadniony jedynie w przypadku, kiedy będzie on niezbędny i bezpośrednio związany z realizacją działań zaplanowanych w projekcie. Wnioskodawca jest zatem zobowiązany wykazać konieczność poniesienia każdego wydatku i jego związek z planowanym przedsięwzięciem. Wydatek będzie natomiast mógł zostać uznany za racjonalny, gdy jego wysokość będzie dostosowana do zakresu zaplanowanych czynności realizowanych w ramach projektu. Wydatki nie mogą być bowiem ani zawyżone ani zaniżone. Wnioskodawca jest zobowiązany do przedstawienia sposobu przeprowadzenia rozeznania rynku oraz wskazania źródła danych, na podstawie których określone zostały kwoty poszczególnych wydatków. Wnioskodawca powinien posiadać dokumentację potwierdzającą przeprowadzenie analizy rynku, na podstawie której zostały określone kwoty ryczałtowe dla poszczególnych zadań. Niezbędne dla prawidłowej oceny projektu jest także przedstawienie sposobu szacowania kwot ogółem i kwalifikowalnych poszczególnych wydatków planowanych w projekcie, a zatem także odniesienie się do kwestii uwzględniania VAT w kwotach tych wydatków. Należy pamiętać, aby kwoty wydatków były zgodne z limitami określonymi w Regulaminie konkursu.

#### *Nazwa pola:* **Wydatki w ramach kategorii kosztów**

Pola wyliczane automatycznie na podstawie danych zawartych w części "Zakres finansowy".

#### **UWAGA!**

#### **Minimalna** wartość **kosztów kwalifikowanych** wynosi **60 000,00 zł**.

#### **Minimalna** wartość **dofinansowania** wynosi **51 000,00 zł**.

Zarówno minimalna wartość kosztów kwalifikowalnych, jak i minimalna wartość dofinansowania dotyczy wydatków dotyczących zakupu usług programistycznych lub/i zakupu oprogramowania gotowego, w tym w formie licencji.

**Maksymalna** wartość **kosztów kwalifikowanych** wynosi **300 000,00 zł**, z zastrzeżeniem, że maksymalna wartość wydatków kwalifikowanych w ramach zakupu **środków trwałych, lub/i zakupu usług doradczych lub/i szkoleniowych** w celu wdrożenia rozwiązania cyfryzacyjnego wynosi **150 000,00 zł**.

### **IX. Zestawienie finansowe ogółem**

Wartości w polach tabeli Zestawienia Finansowe Ogółem są wypełniane automatycznie przez Generator Wniosków.

## **X. Źródła finansowania wydatków**

Należy wskazać wartość wydatków ogółem oraz wartość wydatków kwalifikowalnych w ramach projektu w podziale na poszczególne źródła. Należy określić ostateczne źródła finansowania projektu uwzględniając w nich wnioskowane dofinansowanie. Pole "Środki wspólnotowe" wypełniane jest automatycznie jako wnioskowane dofinansowanie. Pozycję "Krajowe środki publiczne" wnioskodawca wypełnia tylko w przypadku, gdy na projekt pozyskał środki publiczne z innych źródeł. Suma wartości wykazanych w ramach Środków prywatnych, Środków wspólnotowych oraz ewentualnych Krajowych środków publicznych musi być równa kwocie wydatków ogółem związanych z realizacją projektu (kwalifikowalnych oraz niekwalifikowalnych).

## **XI. Otrzymana pomoc oraz powiązanie projektu**

Wskaż czy wnioskodawca uzyskał pomoc (*de minimis* lub inną niż *de minimis*) na realizację projektu, którego dotyczy wniosek, w ramach innych programów wsparcia finansowanych ze środków krajowych, jednostek samorządu terytorialnego, zagranicznych lub z innych form wsparcia publicznego. Jeśli wnioskodawca nie korzystał z żadnej pomocy z ww. środków, zaznacz pole "NIE" oraz nie wypełniaj dalszych rubryk za wyjątkiem rubryki "Kwota pomocy de minimis, de minimis w rolnictwie i rybołówstwie uzyskanej przez wnioskodawcę (jako jednego przedsiębiorcę w rozumieniu art. 2 ust. 2 rozporządzenia Komisji (UE) nr 1407/2013 z dnia 18 grudnia 2013 r. w sprawie stosowania art. 107 i 108 Traktatu o funkcjonowaniu Unii Europejskiej do pomocy de minimis (Dz. Urz. UE L 352 z 24.12.2013, z późn. zm.)) w ciągu bieżącego roku i 2 poprzednich lat podatkowych wynosi (w EUR)". W przypadku nieotrzymania ww. pomocy wnioskodawca wpisz wartość "0". W przypadku wątpliwości odnośnie kwoty otrzymanej pomocy skorzystaj z internetowego Systemu Udostępniania Danych o Pomocy Publicznej prowadzonego przez Urząd Ochrony Konkurencji i Konsumentów ([https://sudop.uokik.gov.pl/\)](https://sudop.uokik.gov.pl/).

W przypadku wskazania opcji "TAK", wypełnij wszystkie podpunkty dotyczące danego rodzaju pomocy. W takim przypadku wartość tej pomocy powinna być odzwierciedlona w **Źródłach finansowania projektu**. Określ jakiego rodzaju wydatków dotyczyła pomoc otrzymana w odniesieniu do tych samych wydatków kwalifikowalnych związanych z projektem, którego dotyczy wniosek.

# *Nazwa pola:* **Opis powiązania projektu z innymi projektami wnioskodawcy** <10000 znaków>

W polu tym zaprezentuj informacje dotyczące powiązań projektu z innymi projektami w ramach tego samego programu operacyjnego i/lub innych programów operacyjnych. Opisz te powiązania, podaj tytuł, datę złożenia wniosku/ów o dofinansowanie powiązanych projektów, datę zawarcia umowy/ów o dofinansowanie oraz źródła finansowania/dofinasowania. Jeżeli projekt nie jest powiązany z innymi projektami pozostaw pole puste lub wpisz frazę "nie dotyczy".

### **XII. Oświadczenia**

W tej określa się, które części wniosku o dofinansowanie zawierają tajemnicę przedsiębiorstwa wnioskodawcy podlegającą ochronie oraz podstawę prawną ochrony tej tajemnicy. Ponadto wzór wniosku o dofinansowanie zawiera w tej części wniosku szereg dodatkowych oświadczeń wnioskodawcy, które uznaje się za złożone przez wnioskodawcę z chwilą złożenia wniosku o dofinansowanie.